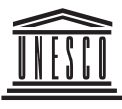

İ

Организация Объединенных Наций по вопросам образования, науки и культуры

# Как обеспечить присутствие языка<br>В киберпространстве?

Марсель Дики-Кидири

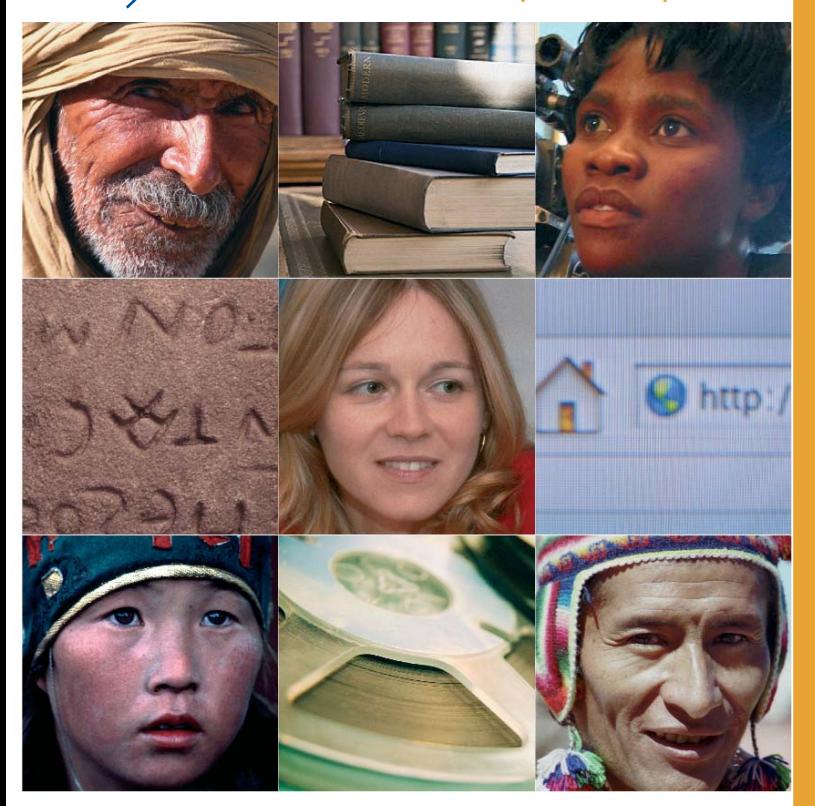

IFAP - Программа «Информация для всех» Сектор коммуникации и информации

Комиссия Российской Федерации по делам ЮНЕСКО Федеральное агентство по культуре и кинематографии Российский комитет Программы ЮНЕСКО «Информация для всех» Межрегиональный центр библиотечного сотрудничества

# Как обеспечить присутствие языка в киберпространстве?

Марсель Дики-Кидири Научный работник CNRS, Лаборатория «Речь, языки и культуры Африки южнее Сахары» (LLACAN)

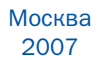

УДК 004.738.4:811 **66K81.1**  $K<sub>16</sub>$ 

> Координатор издания: Боян Радойков Перевод с французского: ООО «ЛАНТА-СИТИ» Издание на русском языке подготовили: Е.И.Кузьмин, Т.А.Мурована, Е.В.Плыс

Идеи, факты и мнения, высказанные в данной публикации, принадлежат авторам и не всегда совпадают с точкой зрения ЮНЕСКО. За мнение авторов Организация ответственности не несет.

#### Рекомендованный раздел каталога:

ЮНЕСКО. Программа «Информация лля всех».

«Как обеспечить присутствие языка в киберпространстве?». - М.: K 16 Межрегиональный центр библиотечного сотрудничества (МЦБС),  $2007 - 64c$ 

Департамент информационного общества, Сектор коммуникации и информации (редактор: Клаудио Менезес) - Париж. ЮНЕСКО, 2007  $(Cl-2007/WS/1)$ 

- $I T$ itre
- $II = IINESCO$
- III Programme Information pour tous

Опубликовано в 2007 г. Организацией Объединенных Наций по вопросам образования. науки и культуры. Франция, F-75352 Париж 07 SP, Пляс-де-Фонтенуа, 7 www.unesco.org/webworld

Издание на русском языке опубликовано в 2007 г. по инициативе Российского комитета Программы ЮНЕСКО «Информация для всех» и Межрегионального центра библиотечного сотрудничества при финансовой поддержке Федерального агентства по культуре и кинематографии. Публикуется с разрешения ЮНЕСКО.

ISBN 978-5-91515-007-1

Отпечатано в России. Издательство «Права человека». 2007

Все права зашишены CI-2007/WS/1 - CLD 31084 © ЮНЕСКО, 2007 © Межрегиональный центр библиотечного сотрудничества, 2007

# Предисловие

зык - это, прежде всего, инструмент, позволяющий каждому народу обеспечить свою независимость в области культуры и образования. Именно с помошью языка знания перелаются из поколения в поколение. Язык выступает в качестве посредника при распространении культуры и традиций среди различных этнических групп в самых разных регионах мира. Феномен развития и исчезновения языков является составной частью процесса эволюции и упадка цивилизаций. Латинский, мертвый язык, и сегодня оказывает огромное влияние на языки живые - он положен в основу ASCII, первого стандартного компьютерного кода. Родной язык также является первым средством свободы выражения.

Исчезновение языков - явление обычное для мировой истории. Но даже в странах, официально считающихся моноязычными, обозначилась тенденция к признанию общения на местном языке как неотъемлемого права человека.

Согласно исследованиям «Этнолога», показатель регионального языкового многообразия является наивысшим на африканском континенте. Многие факты свидетельствуют о том, что языковое многообразие в мире начало исчезать достаточно давно. По некоторым оценкам, половина ныне существующих языков прекратит существование к 2050 году.

Информационно-коммуникационные технологии играют ключевую роль в происходящих в мире языковых трансформациях. Они представляют собой важнейшее средство коммуникации между различными языковыми сообшествами. Однако информационные технологии могут стать серьезным фактором маргинализации языков в киберпространстве. В мире существует примерно шесть тысяч языков, из которых лишь 12 используются для написания 98% веб-страниц. По оценке О'Неля, Лавуа и Бене, в 2003 году 72% всей информации в Интернете размешалось на английском языке, что позволило признать его доминирующим языком глобальной сети.

Перед международным сообществом стоит важнейшая задача по преодолению серьезных препятствий на пути превращения киберпространства в среду, отражающую многообразие существующих сегодня языков и культур. С этой целью ЮНЕСКО при содействии Латинского союза и при интеллектуальной поддержке эксперта Марселя Дики-Кидири выпускает в свет эту книгу в рамках серии публикаций программы ЮНЕСКО «Информация для всех».

Книга подготовлена в соответствии с рекомендацией «О развитии и использовании многоязычия и всеобщем доступе к киберпространству», принятой на 32-й сессии Генеральной конференции ЮНЕСКО, и призвана способствовать представлению новых языков в киберпространстве.

#### Абдул Вахид Хан.

заместитель Генерального директора ЮНЕСКО по коммуникации и информации

# Предисловие к русскому изданию

ЮНЕСКО является ведущей межправительственной организацией, которая заботится о сохранении культурного наследия, культурного и языкового разнообразия человечества. В последние десятилетия появилась возможность использовать для этих целей современные технологии и Интернет, и это особо подчёркивается в рекомендации «О развитии и использовании многоязычия и всеобщем доступе к киберпространству», принятой на 32-й сессии Генеральной конференции ЮНЕСКО в 2003 году.

Российский комитет Программы ЮНЕСКО «Информация для всех» и его рабочий орган – Межрегиональный центр библиотечного сотрудничества (МЦБС) – организуют свою работу в полном соответствии с целями и задачами ЮНЕСКО. В этой связи, а также учитывая то, что 2008 год ООН объявила Международным годом языков. Российский комитет Программы ЮНЕСКО «Информация для всех» и МЦБС открыли новое направление совместной деятельности - развитие многоязычия в Интернете.

В рамках этой деятельности в 2007 году, по поручению Комиссии Российской Федерации по делам ЮНЕСКО, нами был подготовлен Национальный доклад России о выполнении вышеназванной рекомендации ЮНЕСКО, проведено исследование представленности языков народов России в российском сегменте Интернета, сделаны доклады на крупнейших российских и международных конференциях. На Международной конференции «EVA 2007 Москва» запланировано проведение круглого стола по этой теме.

Началась работа по подготовке в 2008 году международной конференции для стран Восточной Европы, СНГ и Центральной Азии по вопросам развития культурного и языкового разнообразия в Интернете с приглашением ведущих политиков и экспертов из этих стран. Итоги работы этой конференции будут представлены в Барселоне осенью 2008 года, где состоится главная в Международный год языков всемирная конференция «Языки и диалог культур в глобализующемся мире».

Помимо этого Российский комитет и МЦБС осуществляют перевод и издание на русском языке всех материалов ЮНЕСКО по этой проблематике.

Вся эта деятельность находит оперативное отражение на веб-сайте Российского комитета Программы ЮНЕСКО «Информация для всех»

Мы надеемся, что данная книга – очередная в серии изданий Программы ЮНЕСКО «Информация для всех» – будет интересна всем, кому не безразличны проблемы сохранения и развития богатейшего языкового и культурного наследия России и всего человечества.

Особую благодарность за помощь в редактировании настоящего издания и подготовке к выпуску его в свет мы выражаем директору ООО НПП «ПараТайп» Э.Л. Якупову и переводчику-редактору Секции русского письменного перевода Международного союза электросвязи А.Н. Свечникову, а также исполнительному директору МЦБС С.Д. Бакейкину и референту МЦБС А.А. Острогской.

#### *Е.И. Кузьмин,*

Председатель Российского комитета Программы ЮНЕСКО «Информация для всех», Член Комиссии Российской Федерации по делам ЮНЕСКО, Президент Межрегионального центра библиотечного сотрудничества

# Содержание

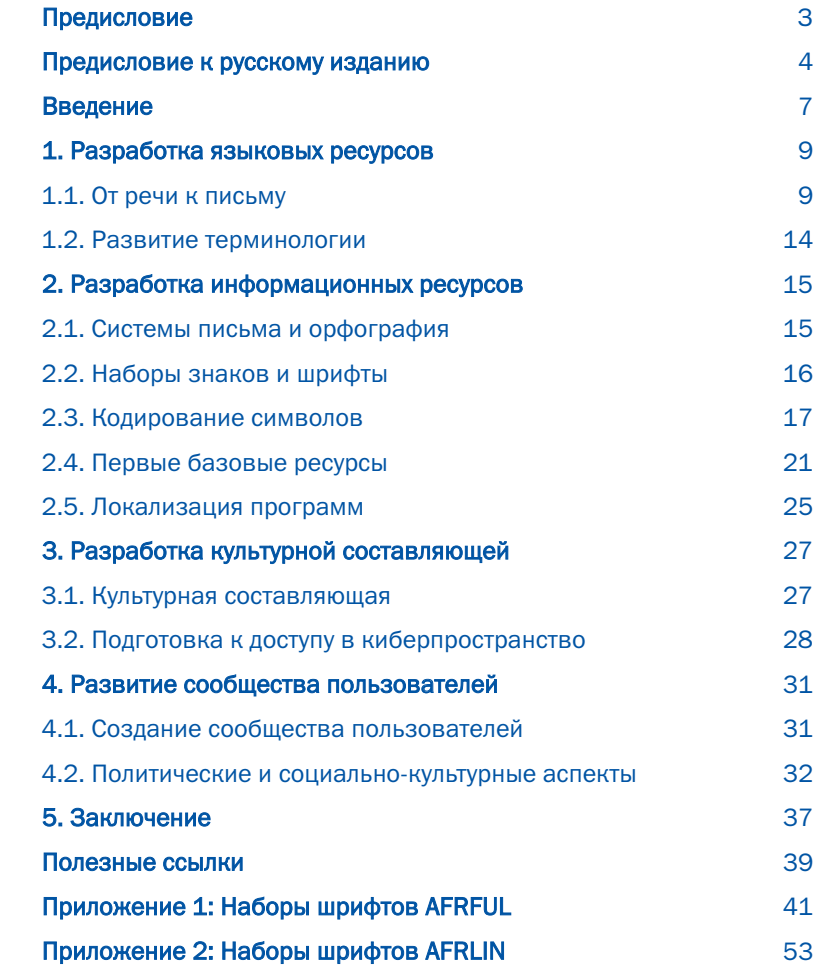

# Введение

Киберпространство доступно для всех языков мира в одинаковой степени. поскольку нет центральной власти, которая могла бы держать его под своим контролем и принимать решения по его использованию. Вполне достаточно иметь обычный компьютер с доступом к Интернету, чтобы находить во всемирной сети текстовую, графическую или звуковую информацию на любом языке. Вместе с тем, воспользоваться этим фундаментальным правом мировой демократии можно только при наличии определенных технических условий, а также человеческих и финансовых ресурсов, о которых и пойдет речь в данном издании. В ходе исследования мы стремились найти по возможности более простой ответ на вопрос: каким образом язык, лишенный лостаточных как лингвистических и /или информационных, так и человеческих ресурсов, может обрести свое место в киберпространстве и активно в нем использоваться.

Мы считаем, что носители любого языка, располагающего различными ресурсами и хотя бы немного представленного в киберпространстве, смогут найти в нашем исследовании ответы на свои вопросы. Мы начнем с языков, которые не имеют даже письменности, - на их примере представители и более «удачливых языков» узнают о тех этапах, которые необходимо пройти на пути развития языка в киберпространстве.

Во-первых, необходимо ответить на основополагающий вопрос; что такое функционально ограниченный язык? Речь идет о языке, который не располагает в достаточной мере или не располагает вовсе теми важнейшими ресурсами, которыми обычно наделены наиболее крупные языки. В частности, речь идет о следующих ресурсах: стабильная орфография в определенной системе письменности, эталонная литература (грамматика, словари, произведения классиков), материалы массового распространения (пресса, аудиозаписи, фильмы, песни и музыка), техническая и учебная литература (технические и научные публикации, дидактические работы, учебники), различные носители повседневной информации (афиши, объявления, корреспонденция, справки, руководства и т. д.), а также прочие средства передачи информации на языке. С точки зрения наличия человеческих ресурсов функционально ограниченный язык может превратиться в язык, которому грозит вымирание, если его употребление ограничено небольшим числом носителей. В таком случае для спасения языка необходимо при помощи всех доступных технических средств увеличить количество говорящих на нем людей.

К счастью, не для всех функционально ограниченных языков характерно наличие одновременно всех вышеперечисленных неблагоприятных факторов. Такой язык может иметь письменность, преподаваться в школе и, вместе с тем, сильно страдать от отсутствия достаточного количества и соответствующего качества информационных или даже языковых ресурсов. Поэтому более правильно будет отнести к функционально ограниченным языкам как те, вымирание которых практически неизбежно. так и языки появляющиеся, у которых уже имеется довольно много ресурсов. Но при этом их все еще нелостаточно лля полноценного существования. Практически на любом континенте можно найти немало языков, которые соответствуют подобной характеристике. В Европе это бретонский, окситанский, баскский; в Америке почти все языки коренного населения: в Азии - мьянмар<sup>1</sup>: сотни языков Океании, почти все языки коренного населения Полинезийских, Микронезийских, Меланезийских островов. В Африке, говорящей на трети всех языков планеты, то есть на двух тысячах языков, развитые языки (африкаанс, кисуахили, хауса и т. д.) можно пересчитать по пальцам, причем эти языки относятся к подгруппе появляющихся, то есть функционально ограниченных.

Мы начнем с самого яркого и понятного примера - с языка, имеющего в прошлом богатую культуру, но на котором в настоящее время говорит небольшое число людей старшего поколения, живущих в маленьком поселке Центральной Африки на большом удалении от берега моря. Называется этот язык ндека. Он почти не имеет шансов выйти в киберпространство, поскольку может исчезнуть уже в ближайшее время со смертью своего последнего носителя, тем более что таких носителей осталось совсем немного. И вот однажды молодой студент, родом из этого поселка, обнаружил, что такие средства, как система управления контентом сайта (CMS). Википедия и множество других им подобных, могли бы помочь сохранить память о его родном языке, а, следовательно, о родном поселке и культуре предков. Они могли бы даже помочь его ровесникам выучить этот язык, дав тем самым древнему языку новую жизнь. И вот студент пришел к нам и попросил помочь реализовать его проект. Взяв за основу этот нехитрый сюжет, мы составили «учебное» пособие для тех. кто пожелает шаг за шагом ввести в киберпространство все функционально ограниченные языки, каковой бы ни была их судьба.

<sup>1</sup> Новое название языка, прежде называемого бирманским.

# 1. Разработка языковых **DECVDCOB**

### 1.1. От речи к письму

Цель первого этапа заключается в придании языку необходимого минимума языковых ресурсов, а именно: орфографии в определенной системе письма, письменной грамматики, словаря и набора разнообразных текстов. То есть речь пойдет о работе лингвиста в самом широком ее понимании. При этом необходимо обратить внимание на особо важные промежуточные этапы такой работы.

#### 1.1.1. Подбор текстов

Первым делом следует найти носителей языка и записать как можно больше текстов: рассказов о жизни, сказок, пословиц, песен, сказаний, преданий, бесед, фрагментов народного эпоса и прочего, Для того чтобы делать записи, целесообразно овладеть техникой проведения полевых исследований и широко использовать при этом профессиональную аппаратуру, которая позволит добиться наиболее чистого звучания речи, поскольку в процессе дальнейшей работы с записанным звуком качество звучания может искажаться. Следует помнить о том, что низкое качество звучания на копиях недопустимо. В обычных рабочих условиях следует сразу же делать перевод записи при участии носителей языка и затем преобразовывать ее в текстовый формат.

#### 1.1.2. Фонетическая транскрипция

При помощи международного фонетического алфавита (API) лингвисты могут с высокой точностью транскрибировать звуки любого языка мира. Затранскрибированные таким образом тексты легко воспроизводятся в письменном виде. При этом необходимо помнить, что фонетическая транскрипция очень точно передает каждый звук в определенный момент его произнесения. Так, например, во французском языке в слове рара начальная Р произносится немного более эксплозивно, чем р, находящаяся между двумя гласными. На это различие обычно никто не обрашает внимания, поскольку разница в произношении не влияет на смысл слова. Но если мы хотим точно передать фонетическую транскрипцию, то это слово мы изобразим так: [p<apa]2. Фонетическая тран-

<sup>2</sup> Квадратные скобки используются для обозначения фонетической транскрипции, то есть истинного звучания слова.

скрипция необходима для точного анализа звуков языка, но это не самый лучший способ передачи живой речи.

#### 1.1.3. Анализ и обозначение фонем

Если фонетическая транскрипция сделана правильно, в соответствии с реально произносимыми звуками, можно приступать к фонологическому анализу, целью которого является идентификация смысла значимых звуков языка, называемых фонемами. Речь идет о звуках, взаимная замена которых приводит к изменению смысла. Например, возьмем два французских звука /p/<sup>3</sup> и /b/. которые являются двумя различными фонемами, поскольку разница в произношении позволяет различить такие слова, как «pain» (хлеб) и «bain» (ванна).

С другой стороны, некоторые произносят слово *го*і (король) с R раскатистым, а другие - с R грассированным. Эти два фонетически разные звука транскрибируются соответственно [r] и [R]. Однако это фонетическое различие никак не влияет на смысл. Оба звука представляют собой одну фонему, которую принято обозначать /r/. Другой пример: последовательность звуков [gz] в слове «exact» (точный), которое произносится как [egza], и последовательность звуков [ks] в слове «extra» (экстра), которое произносится как [ekstRa], обозначают одну и ту же фонему, которую принято записывать как /x/.

Таким образом, фонологический анализ позволяет составить полный список фонем конкретного языка и принять способ их обозначений. Тогда становится возможным использование списка фонем для записи текста. В таком случае говорят о фонологической записи в отличие от фонетической транскрипции. При фонологической записи обозначаются фонемы, а не звуки. Такая запись речи точна при воспроизведении, что уже дает возможность начать разработку орфографии.

#### 1.1.4. Анализ и запись тонов

Любой слог можно произносить с различной высотой голоса (или регистра) - то есть низким, средним или высоким тоном, - по аналогии с музыкальными нотами до ре ми. Большинство африканских языков используют это различие по высоте голоса для обозначения разницы в значении фонем с одинаковой комбинацией. Так, в языке sängö<sup>4</sup> слова [ká] (там), [kā] (рана), [kà] (и) являются совершенно различными словами и даже не представляют собой омонимы. Такие языки относят к тоническим языкам.

<sup>3</sup> Косые скобки используются для обозначения одной или нескольких фонем.

<sup>&</sup>lt;sup>4</sup> Sängö является национальным языком Центрально-Африканской Республики и имеет статус официального языка наряду с французским.

Тонический язык может использовать до пяти различных регистров. Но большинство африканских языков используют не больше двух или трех регистров. При этом различаются высокий и низкий тона. Если в языке три регистра, различают низкий, средний и высокий тона. Кроме этого, могут различаться сверхвысокие и/или сверхнизкие тона. На основе тонологического анализа можно определить, является ли язык тоническим или нет. Если язык тонический, далее следует определить количество используемых регистров, частоту тонов, установить наилучший способ их записи и т. д.

В тонических языках одно слово обязательно должно состоять как минимум из одной гласной и одного тона. Таким образом, приведенная выше форма *ка* имеет какой-либо смысл только при уточнении тона, с которым слово должно произноситься. Соответственно, в орфографической системе таких языков необходимо предусмотреть запись тонов. Вместе с тем во всех тонических языках тона используются по-разному. В некоторых языках с их помощью не только различают слова на уровне лексики, но и выявляют различия в глагольных формах, спряжениях и наклонениях, что относится к грамматическому уровню языка. В таких языках тона играют важнейшую роль, и их изучению должно быть уделено особое внимание. Что же касается языков, где тона применяются на уровне лексики, то есть где использование тона относительно ограничено (например, для различения кратких слов, при существующей вероятности двоякого толкования), то их орфография не предусматривает графического обозначения тонов. В любом случае следует отметить, что лля лингвистических работ по исследованию тонических языков обозначение тонов абсолютно необходимо, так как в подобных работах следует принимать во внимание все аспекты языка и учитывать тот факт, что в тонических языках тона играют огромную и даже определяющую роль.

#### 1.1.5. Разработка орфографии

Фонологические и тонологические исследования позволяют с применением минимума средств создать систему отображения языка, которая точно воспроизводит значимые звуки. Не вдаваясь в фонетические подробности, можно сказать, что такая система позволяет зафиксировать 90% произносимых звуков, что вполне достаточно для фонологической записи с минимальным использованием орфографических средств. При этом необходимо, чтобы язык имел установленную общепринятую систему отображения языка, способную учитывать на письме возможные нюансы устной речи носителей языка. Так, в отличие от чисто фонологической записи, отображающей только значимые звуки языка, хорошо разработанная орфография отображает также грамматические и смысловые связи. Рассмотрим на примере французского следующие примеры:

a)  $/\varepsilon$ | [ $\tilde{a}t$ 

- b) elle chante (она поет, прим. пер.)
- c) elles chantent (они (женщины) поют, прим. пер.)

Фраза а) представляет собой фонологическое обозначение, которое соответствует и фразе b), и фразе с) одновременно. Если бы во французском языке существовала фонологическая система передачи речи. единственное число от множественного отличить на письме было бы невозможно, в то время как существующая система принятой во французском языке орфографии эти две формы различает.

Возьмем другой пример из языка sängö, где различаются высокие, средние и низкие тона. В системе фонологического обозначения эти тона передаются соответственно как [а́] «острое ударение», [а̄] «плоское ударение». [a] «тупое ударение» (или «тяжелое ударение»). Но эти символы отсутствуют в раскладках клавиатур компьютеров, используемых в Центрально-Африканской Республике. При этом орфография должна быть ориентирована на широкое использование и люди должны иметь одинаковые возможности при записи текстов от руки, на пишущей машинке или компьютере. Поэтому необходимо разрабатывать такую систему орфографии, которая включала бы в себя весь комплекс правил и позволяла бы как можно практичнее прелставлять язык в письменном виле. В нижеприведенной таблице показаны различные этапы разработки оптимальной и стабильной орфографии языка sängö.

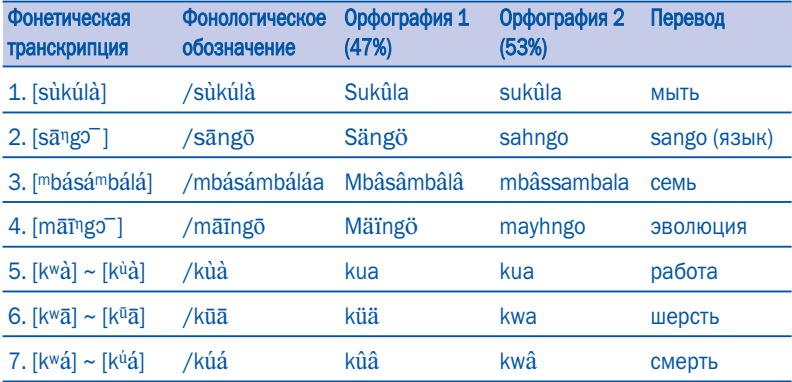

Как видно из таблицы, фонетическая транскрипция отображает произношение слов в том виде, в котором они были записаны на магнитофон. Такая запись хорошо подходит для лингвистических исследований. но слишком уж подробна для того, чтобы служить базой для орфографии. предназначенной для широкого употребления. В фонологической записи, во второй колонке, сохранены только необходимые звуки, фонемы, и в силу этого данный вариант более пригоден для использования в качестве базы для разработки орфографии для широких масс. Обозначение всех тонов затрудняет практическое письмо и быстроту чтения. Более того, диакритические знаки, то есть символы, применяемые для

обозначения тонов (острое, плоское и тупое/тяжелое ударения), используются не на всех печатных машинках и могут быть точно переданы только с помощью компьютера, что доступно не всем пользователям функционально ограниченного языка. Орфографическая система, представленная в третьем столбце, позволяет уменьшить до 47% количество необходимых значков, графически обозначающих тональность, и использовать для этих целей два символа: трему и аксант сирконфлекс. Они имеются на клавиатурах большинства западных печатных машинок и компьютеров, используемых в Центральной Африке. Несмотря на это, такая система орфографии требует использования диакритических знаков для обозначения тонов в оставшихся 53 случаях из 100. Чтобы еще более сократить показатель частоты использования диакритических знаков, мы провели реформу орфографии, результаты которой продемонстрированы в четвертом столбце. Эта новая система дает возможность уменьшить до 53% использование графических обозначений тонов в тексте. Можно сказать, что на этой стадии sängö (или sahngo<sup>5</sup>) наконец получил по-настоящему оптимальную и стабильную орфографию.

#### 1.1.6. Справочные издания

Анализ собранных текстов позволяет разработать полную грамматику. которая описывает фонологию, синтаксис, типы построения предложения и грамматические отношения. Как правило, справочная грамматика составляется как основа для различных учебных пособий, таких как учебная грамматика языка, или, например, для написания учебников.

Изучение словарного состава языка на основе уже отобранных текстов. дополненных лексикой, полученной в результате опроса различных групп людей, дает возможность составить наиболее полный справочный словарь, который может быть использован для создания как больших общих, так и небольших учебных словарей. Такие тексты можно использовать в книгах для чтения, изданных в виде сборников рассказов. Это должно дать толчок для создания литературных произведений, если не на основе устной традиции, то в качестве зарисовок из повседневной жизни носителей языка.

Нельзя обойти вниманием такой важный этап, как создание справочной литературы и прикладных дидактических материалов по языку. Функционально ограниченные языки нуждаются в постоянной работе подобного рода. Это необходимо и языкам, находящимся на этапе становления, и языкам, которым грозит вымирание. Кроме того, такая работа необычайно важна для развития и даже зарождения сознания общности носителей языка, в особенности если таких носителей осталось немного. Та-

<sup>&</sup>lt;sup>5</sup> Здесь Н, вставленная перед NG, означает, что средний тон А также относится и к О. Это применение более общего правила, которое позволяет не прибегать к диакритическим знакам для обозначения тонов в некоторых контекстах.

кая деятельность не только помогает обучать молодежь языку, но и увеличивает возможности обучения. Она способствует обучению взрослых грамоте, а это, в конечном итоге, приведет к расширению их знаний.

## 1.2. Развитие терминологии

Для того чтобы сообщество носителей языка могло использовать свой язык в качестве средства общения в киберпространстве, необходимо снаблить язык техническими терминами, обозначающими реалии этого нового пространства. Например, такие термины, как электронная почта, электронный адрес, копирование, подключение, соединение, дистанционная загрузка, печать, сеть, сайт, веб-страница, навигация и т. д., оказываются совершенно необходимыми. Для наименования информационного материала используется частично уже существующий набор лексики, но, как правило, все эти понятия надо «создавать с нуля», особенно когда в большинстве случаев такой материал не сопоставим с понятиями, существующими в традиционной культуре. Методы развития терминологии должны разрабатываться внутри языкового сообщества, что позволит обогатить язык приемлемыми для данной культуры неологизмами. Развитие терминологии является длительным и непрерывным процессом, который со временем будет нарашиваться в сообществе носителей языка самостоятельно по мере развития и роста знаний и навыков в киберпространстве. Таким образом, это не просто этап на пути доступа к киберпространству, но процесс консолидации, который необходимо начать в определенный момент и продолжать до бесконечности.

# 2. Разработка информационных ресурсов

### 2.1. Системы письма и орфография

Прежде чем перейти к этому этапу, нелишним будет уточнить некоторые термины, которые многие не понимают, а иногда и путают, особенно неспециалисты, а именно: что называют системой письма, орфографической системой (также называемой просто орфографией), символом, шрифтом и кодировкой.

#### 2.1.1. Системы письма

Рассмотрим письмо латинское, арабское, гебраическое, китайское, эфиопское, иероглифическое, клиновидное и письмо майя. Каждый из этих видов письма использует комплекс специальных знаков со свойственными им правилами сочетаемости. Таким образом, речь идет о различных системах письма. В отличие от американского и европейского континентов, где количество реально используемых систем письма ограничено, в Африке насчитывается около дюжины таких систем. Самыми распространенными из них являются: латинское письмо, арабское, эфиопское, письмо n'ко и письмо тифинаг. Когда речь заходит о том, чтобы сделать записи на языке, у которого никогда не было письменности, следует выяснить, при помощи какой системы письма это сделать, чтобы сообшество носителей языка смогло немедленно начать пользоваться этой системой. Как правило, за основу берется система письма, наиболее распространенная в регионе.

### 2.1.2. Орфографические системы

При помощи одной системы письма можно записать самые различные языки. Так, латинская письменность используется для написания большинства языков Западной Европы, Америки и Африки. При этом каждый язык по-разному использует ресурсы системы письма в зависимости от собственной фонологической, синтаксической, повествовательной и семиотической структуры. Правила письма, которые из этого следуют. представляют орфографическую систему каждого языка. Для примера рассмотрим простые сдвоенные согласные в следующих четырех языках.

- В итальянском языке удвоение играет очень важную роль, поскольку оно может отражать различие смысла. То есть удвоение согласной означает слвоенное, напряженное ее произношение по сравнению с одинарной согласной: tutto (всё), оggi (сегодня).

- Во французском языке сдвоенные согласные указывают только на этимологию слова или несут эстетическую нагрузку, никак не обозначая произношение согласной. Сравним такие слова, как: addition. apprécier, atteler со словами adorer, apercevoir, atelier. Напишите вы эти слова с одной или с двумя согласными, произношение их не изменится.
- В английском языке, даже если речь не идет об общем правиле, удвоение согласных после гласной часто меняет произношение соответствующей гласной. Так, /i/ произносится как [ai] в словах write (писать) и hide (прятать), и как [i] в словах written (написанный) и hidden (спрятанный). Удвоение /t/ и /d/ не обозначает напряженное произношение согласной, как в итальянском, а обозначает различное произношение /i/, которая им предшествует.
- В языке sängö (или sahngo) одно из правил реформированной орфографии использует простое удвоение согласной для обозначения начала идентичной последовательности тона. Так, вместо написания täsëmä (устроенный), где средний тон отмечен символом трема над каждой гласной в трех слогах слова, сейчас пишут tassema. Достаточно удвоить /s/, чтобы обозначить, что средний тон первого слога переносится на все последующие слоги до конца слова. Также слово mbâsâmbâlâ (семь), в состав которого входит последовательность слогов с высоким тоном, теперь пишется как *mbâssambala* соответственно тому же правилу. Достаточно удвоить /s/, чтобы обозначить, что высокий тон первой / а / продолжается и в последующих слогах до конца слова.

На примере этих четырех видов орфографии хорошо видно, насколько правила письма могут быть различны, даже когда языки пользуются одной системой письма.

## 2.2. Наборы знаков и шрифты

Знаком называют любой значимый, отдельный символ, входящий в систему письма. Отметим, что в латинской системе письма пробел между двумя словами является знаком, равнозначным знаку острого ударения, букве, запятой или цифре.

### 2.2.1. Наборы знаков

Установив орфографию языка, можно составить полный список знаков, необходимых для письма в рамках правил соответствующей орфографии. Этот список и представляет собой так называемый набор знаков данного языка. Сравнив его со стандартными знаками, используемыми

16

в информатике, можно проверить, все ли знаки данного набора присутствуют среди стандартных. Самым простым представляется случай, когда знаки данного и стандартного наборов совпадают, тогда никаких особых действий производить не понадобится. К сожалению, приходится признать, что довольно часто нужные знаки в стандартных наборах отсутствуют. В таком случае речь идет об особых знаках. В состав набора может входить, к примеру, семь гласных и двадцать четыре согласных, несколько диакритических знаков (облеченное ударение, трема, тильда), десять цифр (от 0 до 9), математические символы (+, -, %, <, >, =), знаки препинания и, наконец, такие символы, как «звездочка» (\*), параграф (§) или символы валюты (\$,  $\epsilon$ ,  $\epsilon$ ). Другой знаковый набор может содержать пять гласных вместо семи и тридцать или сорок согласных вместо двадцати четырех и т. д.

#### 2.2.2. Шрифты

Шрифт- это комплект знаков письма, выполненных в едином художественном стиле. Современные компьютерные шрифты могут содержать графические данные большого числа знаков различных письменностей. Помимо этого они также могут включать программный код, который корректирует форму знаков при выводе на экран монитора и помогает соблюдать типографские правила использования различных знаков в наборе. Разработка профессиональных шрифтов требует особых знаний и больших технических навыков. Поэтому шрифты являются коммерческой продукцией, защищенной патентами и торговыми марками, такими как, например, Times New Roman, Garamond, Arial и т. д. Бесплатные шрифты, находящиеся в свободном доступе, редко соответствуют необходимым техническим требованиям, однако и среди них иногда встречаются неплохие образцы. В случае, когда возникает потребность в специальных шрифтах для какого-либо языка, если таковые не удается найти среди существующих, необходимо обратиться к специалисту или в шрифтовую фирму, которые могут спроектировать и разработать шрифт на заказ. При этом пользователь получит гарантию, что его шрифт соответствует международным нормам.

### 2.3. Кодирование символов

Важно понимать, как символы кодируются в шрифте, хотя бы для того, чтобы задавать правильные вопросы специалистам, когда вам понадобится создать шрифт со специфическими знаками конкретного языка. Большинство африканских языков, получивших письменность недавно, используют латинский алфавит, дополненный большим количеством знаков, взятых из числа фонетических, утвержденных Международной фонетической ассоциацией и адаптированных Международным африканским институтом. В качестве примера ограничимся этим случаем, не заостряя внимания на других системах письма. Впрочем, что касается специальных символов, то такой проблемы для систем письменности. как, например, n'ко, эфиопский, тифинаг, не существует, поскольку все символы этих систем уже кодифицированы. Что же касается тех знаков. которые еще не были кодифицированы, то они представляют собой вариант кодифицированных знаков и не несут какой-то особой смысловой нагрузки.

#### 2.3.1. Однобайтная кодировка

Электронные компоненты компьютеров, используемые для хранения и передачи данных, могут иметь два устойчивых состояния, поэтому все вычисления производятся в двоичной системе. Для простоты можно представить себе, что отсутствие напряжения в некоторой точке А означает 0, а наличие - 1. То есть, точку А можно воспринимать как минимальную единицу хранения информации, которая может иметь только два значения: 0 или 1. Эта единица обозначается бинарной (двоичной) цифрой (binary digit по-английски), называемой бит6. Если с помощью одного бита можно отобразить два значения (0, 1), то с двумя битами можно отобразить 4 значения (00, 01, 10, 11), а с тремя битами получится уже восемь значений (000, 001, 010, 011, 100, 101, 110, 111). То есть. образуется последовательность степеней числа 2. В следующей таблице показано количество значений, которые можно получить в зависимости от количества используемых битов:

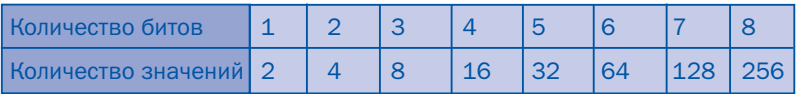

Если мы условимся, что каждая буква имеет значение из 3 битов, то мы получим следующие значения:

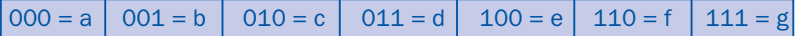

Так мы можем кодировать все буквы алфавита. На самом деле никто никогда не кодировал буквы 3 битами. Вначале кодировали 7, а потом 8 битами. Буквы, кодированные 7 битами, нумеруются от 0 до 127 и представляют собой набор знаков, называемый ASCII. Этот набор содержит 26 букв базового латинского алфавита и ни одной буквы с диакритическими знаками. Один добавочный бит позволил определить 128 дополнительных символов, пронумерованных от 129 до 255. Это расширение дало возможность добавить пунктруационные знаки, необходимые для соблюдения базовых правил типографики, знаки специаль-

<sup>&</sup>lt;sup>6</sup> Составное слово, составленное из первого слога слова binary и последнего слога слова digit: bi- + -it = bit / бит.

ного назначения типа знаков валют, градуса, копирайта и т. п. и дополнительные буквы наиболее распространенных языков, использующих алфавитное письмо. Полученные таким образом наборы знаков содержат по 256 символов, колированных от 0 до 255. Эти наборы были зафиксированы группой стандартов ISO-8859-n (где n указывает номер отдельного набора). Группа из 8 битов называется байтом, поэтому такие наборы или, точнее сказать, кодировки стали называть однобайтными.

Кодировка шрифта устанавливает соответствие между кодами, представляющими знаки шрифта в компьютере, и соответствующими изображениями букв. появляющимися на экране (называемые глифами). Так. в шрифте Times New Roman коду 097 (строчная латинская «а») может соответствовать один из следующих вариантов: а, а, а, а в зависимости от выбранного начертания. Эти варианты буквы «а» представляют четыре базовых начертания шрифта Times New Roman, все они, несмотря на различия в насыщенности и рисунке, имеют общие черты, свойственные данному шрифту, который характеризуется определенным контрастом, наклоном оси овалов и наличием специфических деталей рисунка. В частности, характерной чертой этого шрифта является наличие небольших тонких перпендикулярных штрихов на концах основных штрихов, называемых «засечками» (по-английски serif). Для примера можно сравнить этот шрифт со шрифтом Arial, буквы которого засечек не имеют.

#### 2.3.2. Ограничения однобайтной кодировки

Ввиду быстрого нарастания мощности компьютеров, увеличения числа международных связей и роста спроса на издания возможностей однобайтной кодировки скоро оказалось недостаточно. Одной из наиболее неудобных сторон применения этой кодировки является необходимость использования отдельного набора знаков для каждой группы близких языков, требующих специальных символов. Так, в наборе ISO-8859-1 (также называемый Latin-1) коду 198 соответствует знак «Заглавная латинская æ», то есть лигатура «Æ». Предположим, что эта буква используется каким-то функционально ограниченным языком. Альтернативой этому знаку может выступать буква, не входящая в стандартный набор. и обозначающая «е открытое», то есть « $\varepsilon$ ». Если последняя, по мнению автора, больше соответствует языку, он при помощи существующего программного обеспечения имеет возможность отредактировать стандартный шрифт, заменив знак «Æ» на знак « $\varepsilon$ », и пользоваться им для набора текста. В дальнейшем, чтобы прочесть такой текст на другом компьютере. на нем необходимо установить такой модифицированный шрифт. Это приводит к определенным неудобствам. Качественный шрифт, как правило, является коммерческим продуктом, который распространяется не бесплатно, и обычному пользователю невыгодно тратиться на новый шрифт всякий раз, когда ему необходимо поменять язык. Даже если в его распоряжении находится бесплатный шрифт, при любой пересылке документа (коллеге, издателю и т. д.) необходимо обязательное использование этого специального шрифта, который после использования попросту никому не нужен. Эти недостатки представляют лишь небольшую часть всех неприятностей, связанных с использованием специальных шрифтов, которые, с другой стороны, вполне удобны, когда они используются локально и тексты не требуется передавать на сторону. В любом случае, при максимальном количестве в 256 возможных значений одного байта никак не достаточно для кодирования 2000 основных символов китайской письменности, как, впрочем, японской и корейской.

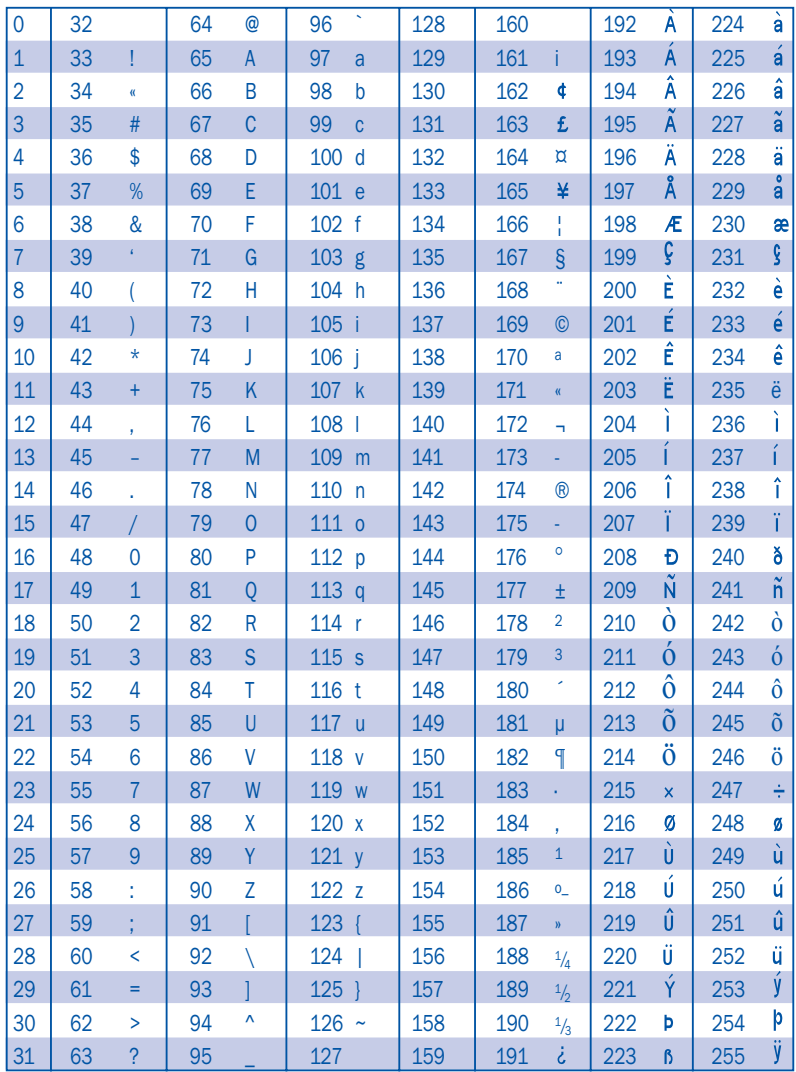

#### ISO 8859-1 Latin-1

#### 2.3.3. Кодирование несколькими байтами

Для преодоления ограничений кодирования одним байтом Консорциум Unicode и Всемирная организация по стандартизации (ISO) ввели новый стандарт ISO/IEC-10646, согласно которому кодирование производится с использованием двух байтов, то есть при помощи набора из 65 536 знаков, который называется «Универсальный набор знаков»7 (по-английски: Universal Characters Set - UCS). Теперь появилась возможность размещения знаков всех систем письма мира! Этот стандарт прекрасно подходит для китайской письменности с ее идеографическими значками, но для латинских символов, довольствовавшихся однобайтной кодировкой, кодирование двумя байтами - вещь сложная и, прямо скажем, довольно неудобная. Поэтому, чтобы такая сложная система была совместима с существующими документами, для знаков, кодируемых при помощи двух байтов, было предложено несколько форматов кодирования. Наиболее популярным из них является формат кодирования UTF-8.

Однако конверсия сама по себе редко бывает нужна. Программные приложения обычно выполняют все задачи сами. Что касается стандарта Unicode, тут важно понять, что каждый символ может быть определен лишь один раз, то есть один и тот же числовой код может соответствовать только одному знаку, и наоборот.

# 2.4. Первые базовые ресурсы

#### 2.4.1. Набор знаков и кодировка

Первый информационный ресурс, требующий разработки для языка, который не обладает такими ресурсами, это определение набора символов по списку букв и знаков, входящих в систему письменности данного языка. Если набор необходимых символов не содержит никаких специальных знаков, можно использовать уже существующие шрифты. Однако, если необходимы какие-то специальные символы, тогда прежде, чем заняться созданием нового шрифта, необходимо удостовериться в том, что эти символы уже не находятся среди специальных знаков, доступных в сети Интернет, например, такие как Lucida Sans Unicode, Gentium, Doulos SIL<sup>8</sup>, или африканские шрифты BPI<sup>9</sup>. В случае, если нужных знаков нет, придется разрабатывать свой собственный набор знаков. В та-

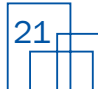

<sup>7</sup> См. сайт консорциума Unicode: http://www.unicode.org/fr/charts/

<sup>&</sup>lt;sup>8</sup> См. сайт SIL: http://www.scripts.sil.org/SILFontList

<sup>&</sup>lt;sup>9</sup> См. сайт программных продуктов ВРІ: http://www.progiciels-bpi.ca/tcao/apercu.html

ком случае рекомендуется убедиться в том, что этот набор можно использовать применительно к другим родственным языкам региона, что гарантирует окупаемость расходов и в дальнейшем даст возможность появления многоязычных изданий без необходимости прибегать к замене шрифтов при переходе с одного языка на другой. Два прекрасных примера комплектов 8-битных наборов знаков (совместимых с Unicode) представлены программными продуктами BPI. Каждый из этих двух комплектов (afrful и afrlin) можно применить сразу к нескольким языкам<sup>10</sup>.

Как только набор необходимых знаков определен, можно приступать к созданию соответствующей кодировки. В наше время эксперты выступают против создания новых 8-битовых кодировок ввиду вышеописанных проблем, связанных с ограниченностью этой системы. Для создания нужной кодировки, содержащей необходимые знаки и отвечающей нормам Unicode, лучше обратиться к специалисту. Тем более это следует сделать, если в языке используется нелатинская система письма, еще не представленная в Unicode! Сайт http://www.freelang.com предлагает бесплатные услуги по созданию шрифтов по заявкам своих посетителей. Созданный шрифт становится общедоступным и распространяется на сайте бесплатно. Для создания шрифтов для редких языков в Интернете доступны, в частности, следующие сайты:

- 1) http://scripts.sil.org/TypeDesignResources (шрифты, готовые к применению, и инструменты их создания);
- 2) http://scripts.sil.org/SILFontList (шрифты, готовые к применению);
- 3) http://scripts.sil.org/SILEncore Glyphs (для отображения глифов комплектов).

#### 2.4.2 Виртуальные клавиатуры

Шрифт, содержащий необходимый набор букв и знаков, можно установить на компьютере, следуя процедуре установки шрифтов используемой операционной системы. Затем с помощью этого шрифта можно набирать тексты, применяя функцию вставки специальных символов. Например, при обработке текста в редакторе Word достаточно открыть окно «Символы» и выбрать необходимый знак, чтобы затем вставить его в текст. К сожалению, это трудоемкий процесс, который существенно замедляет темп работы с функционально ограниченным языком. Поэтому необходимо разработать комбинации клавиш (что куда более практично), позволяющие набирать необходимые специальные знаки без до-ПОЛНИТАЛЬНОГО ПОИСКА И ВСТАВОК

<sup>10</sup> См. также сайт буркинабэ: http://www.abcburkina.net/sedelan/index.htm для языков Буркина-Фасо.

Доминирующие языки индустриально развитых стран имеют клавиатуры, специально созданные не только для каждого из таких языков, но и для региональных вариантов одного и того же языка. Например, французский язык Квебека отличается от французского языка Франции. Такие клавиатуры отличаются не только расположением букв А, Z и Q, W, но также у них весьма различно располагаются знаки препинания и специальные знаки (такие как диакритические знаки, ударения, символы валют и т. д.). В Африке ни один из крупных африканских языков (кисуахили, зулу, хауса, фульфульд и т. д.) не имеет собственной клавиатуры. Поэтому, в случае с функционально ограниченными языками не стоит надеяться в обозримом будущем на получение собственной «физической» клавиатуры. На данный момент проще разработать виртуальную клавиатуру.

На основе «материальной» клавиатуры, используемой в регионе, в котором говорят на функционально ограниченном языке, создается таблица легко запоминаемых комбинаций клавиш. Например, условимся, что для получения «маленькой открытой о» нам надо набрать комбинацию «<» + «0» (без кавычек и плюса). А для получения «большой открытой 0» надо набрать «Shift» + «>» + «о». Рассмотрим следующие комбинации:

«<» + «0» = «маленькое открытое 0», т. е. « 3 »

«Shift» + «>» + « $O$ » = «большое открытое  $O$ »

Эти комбинации могут быть эргономичными, только если значки «<» и «>» находятся в непосредственной близости. В таком случае эти клавиши («<» и «>») используются только как «мертвые», вспомогательные. Тогда, чтобы использовать клавиши в их первоначальном значении, достаточно будет после их нажатия нажать «пробел». Рассмотрим примеры:

 $\kappa$  <  $\kappa$  +  $\kappa$  = month =  $\kappa$  <  $\kappa$ 

«Shift» + «>» + «пробел» = «>»

Таким образом, символы «<» и «>» могут использоваться как специальные клавиши для получения других специальных знаков как для строчных, так и для прописных букв. Сложности начинаются, когда необходимо поставить один или два диакритических знака на уже модифицированный знак. Например, острое ударение, чтобы обозначить высокий тон, и тильду для обозначения носового характера произношения гласной («назализации»). Тут следует убедиться в том, что программа, которой мы пользуемся, может воспринимать последовательность команд типа: «острое ударение + «тильда» + «модификация» + «базовый знак» = «модифицированный знак с ударением и назализацией». В настоящее время одной из лучших программ для создания виртуальных клавиатур является Keyman (TM) компании Travultsoft. Виртуальные клавиатуры для африканских языков, созданные при помощи этой программы, можно найти на сайте http://scripts.sil.org/SILKeyboards.

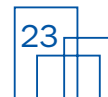

Достаточно установить на своем компьютере Keyman для управления клавиатурными раскладками и соответствующими шрифтами. Можно установить несколько клавиатурных раскладок и переходить с одной на другую путем простой комбинации клавиш, такой как «Alt + K». Надо только убедиться, что выбранная комбинация клавиш не задействована другими программами, установленными на данном компьютере.

#### 2.4.3. Программы обработки данных на компьютере

После того, как вы начали использовать специальные шрифты, надо подумать о базовых инструментах, которые позволят произвести алфавитную сортировку, конверсию кодов знаков, выравнивание текстов и т. д. Эти инструменты очень пригодятся для обработки текстового материала, составляемого на функционально ограниченном языке, для дальнейшего применения такого материала в киберпространстве. Наиболее пригодными для обработки языков являются нижеприведенные прикладные программы BPI.

В таблице 1 представлены пять программ для обработки данных на компьютере: Alibi, Concorde, Recode, Ventlie, Vocable<sup>11</sup>,

| Программы      | ТАБЛИЦА 1 - Описание программ обработки данных                                                                                                    |
|----------------|----------------------------------------------------------------------------------------------------|
| Recode         | Recode представляет собой программу автоматического<br>конвертирования текстов из одной кодировки в другую.<br>С помощью этой программы можно обрабатывать и запо-<br>минать около 175 различных кодировок и около дюжины<br>комплектов файлов. В зависимости от пары кодировок, ука-<br>занных в запросе (исходной и итоговой), Recode производит<br>перекодирование одного или нескольких файлов. Посколь-<br>ку каждая кодировка может работать в паре с большин-<br>ством из остальных 174 кодировок, становится возможным<br>проведение тысяч различных схем конвертирования.                                                        |
| <b>Ventile</b> | Ventile представляет собой программу статистической обра-<br>ботки текстов. На основе текстовых элементов Ventile дает<br>возможность подсчитывать количество параграфов, фраз,<br>слов и знаков в файле. На основе текстовой статистики<br>Ventile производит измерение абсолютной частоты, три из-<br>мерения средних значений (моду, медиану и среднее ариф-<br>метическое) и пять измерений разброса (минимум, макси-<br>мум, разница квартилей, среднее отклонение, стандартное<br>отклонение). Статистические результаты воспроизводятся<br>в виде числовой таблицы или графически, в виде столбча-<br>той диаграммы (гистограммы). |

<sup>&</sup>lt;sup>11</sup> Источник: http://www.progiciels-bpi.ca/tcao/apercu.html

- Vocable Vocable представляет собой программу производства алфавитных индексов. Этот инструмент дает возможность произвести анализ текстов и составить перечень слов, используемых в этих текстах. Списки могут быть составлены в обычном алфавитном порядке, в порядке, обратном алфавитному, или в порядке частоты использования. Каждое слово может сопровождаться показателем частоты его применения с перечнем всех мест, где это слово встречается в тексте.
- Concorde Concorde является программой согласования слов в контексте. Этот инструмент позволяет сделать выборку текстовых файлов и составить алфавитный перечень велуших элементов с их непосредственным контекстом. Ведущий согласованный элемент может базироваться на словах в их фразовых контекстах или на знаках в контексте слов. в которых они употреблены. Ведущие элементы могут приводиться в обычном алфавитном порядке или в обратном алфавитном порялке.
- Alibi Alibi является программой параллельного выстраивания текстов (или сравнения текстов на различных языках). С помощью этого инструмента можно следать выборку по лвум параллельным файлам и автоматически вывести текстовые компоненты этой пары файлов. В качестве текстовых компонентов Alibi может сопоставлять как параграфы или фразы, так и отдельные слова обоих текстов.

Воспользоваться этими программами сможет далеко не каждый. Они действительно очень эффективны и имеют то преимущество, что их можно применять в рамках наиболее популярных операционных систем (Windows и Linux). Вместе со шрифтами и виртуальными клавиатурами эти программы являются базовыми ресурсами для работы с функционально ограниченными языками.

## 2.5. Локализация программ

Под локализацией программ следует понимать процедуру, заключающуюся в адаптации программы, созданной на определенном языке и в определенной стране, для использования применительно к другому языку, культуре и стране. Любая программа состоит из двух частей: алгоритма обработки данных и пользовательского интерфейса. Изменение алгоритма допустимо лишь в случае, когда необходимо изменить смысл записи или порядок алфавитной сортировки, если изначально такая запись или порядок не предусматривали переноса на другой язык. В настоящее время большинство программ предусматривают возможность такого переноса (локализации), соответственно, интерфейс вполне может быть локализован без изменения собственно алгоритма.

Локализация программы затрагивает различные меню, диалоговые окна, систему текстовых подсказок и помощи, вспомогательную информацию, кнопки и навигацию, графические символы (логотипы, флажки, гербы, иллюстрации, адрес сайта и т. д.), единицы измерения (расстояние, вес, объем, время, валюта, плотность в соответствии с принятой системой мер и весов), руководства и прочую документацию (руководство по установке, технические инструкции). Совершенно очевидно, что при помощи локализации у пользователя возникает возможность работать в наиболее близком ему культурном и лингвистическом окружении. в котором ему проще всего освоиться в киберпространстве. Язык такого пользователя со временем превращается в язык информационных и коммуникационных технологий. Таким образом, локализация программ в функционально ограниченном языке повышает статус языка в глазах пользователей и особенно в глазах его носителей.

Если вы хотите перевести программы на функционально ограниченный язык и стать, как минимум, их собственником, лучше локализировать программы, свободные от копирайта, такие как программы, распространяемые по лицензии GPL (General Public Licence)<sup>12</sup>. Распространение GNU/Linx (Ubuntu Linux<sup>13</sup>, например, для африканских стран) предоставляет всему миру платформу для сотрудничества по линии Rosetta<sup>14</sup>, которая дает возможность любому человеку выбрать свободную программу и перевести ее на свой язык. Комплекс инструментов управления проектом Launchpad<sup>15</sup> является важным подспорьем для пользователя, который занялся локализацией одной из программ. Такое средство, предоставленное всем языкам мира, является редчайшей и благороднейшей инициативой, настоящей находкой для функционально ограниченных языков, которые могут ею воспользоваться для достижения статуса рабочего языка в киберпространстве. Однако локализация программ не является необходимым этапом на пути освоения киберпространства. Функционально ограниченный язык может войти в киберпространство, минуя процесс локализации. Как только язык уже располагает первыми базовыми ресурсами (см. раздел 2.4.), можно переходить к разработке культурной и языковой составляющих.

- 14 См. http://launchpad.net/rosetta
- 15 Cm. http://launchpad.net

<sup>12</sup> Более подробную информацию по лицензиям на свободные программы см. http://www.gnu.org/licenses/license-list.fr.html

<sup>13</sup> Cm. http://www.ubuntu.com

# 3. Разработка культурной составляющей

### 3.1. Культурная составляющая

Культурная составляющая может быть текстовой, звуковой и графической. Все ее компоненты могут быть переведены в цифровой формат и перенесены в киберпространство.

#### 3.1.1. Текст

Помимо материала, используемого для описания языка и создания первых хрестоматийных произведений, следует собрать или дополнительно создать тексты любой тематики, начиная с небольших объявлений и кончая эпопеями, переводами литературных произведений и газетными статьями. Затем все эти тексты подвергаются различной информационной обработке при помощи специальных компьютерных программ. Результаты было бы интересно разместить в Сети, поскольку они оказались бы весьма полезны в изучении самого языка.

#### 3.1.2. Звук

Звуковые документы могут представлять собой запись перечня слов или озвученных фраз, песен, концертов, устных пересказов народных преданий, интервью, репортажей, а также записи инструментальной музыки, естественных звуков и шумов из жизни и повседневных реалий носителей языка. Запись в цифровом формате таких звуковых документов должна производиться при помощи профессиональной техники, что может быть слишком дорого для представителя третьего мира - носителя функционально ограниченного языка. Само написание музыки может потребовать дорогой аппаратуры. Это же касается репортажей натуралиста с записями пения птиц. стрекота ночных насекомых и других звуков фауны. Достаточно того, чтобы натуралистические звуковые документы сопровождались комментариями на местном языке, и эти записи сразу приобретут культурологическую ценность.

Все полученные подобным образом аудиофайлы должны пройти фильтрацию и быть очищены от посторонних шумов и звуков-паразитов. Это предполагает длительную работу в студии, связанную с упорядочиванием и эталонированием каждого звукового отрезка для создания наиболее удобного для восприятия материала. В наше время распространить звуковые документы в Интернете и киберпространстве так же просто, как и в радиоэфире. Но без изображения такие звуковые документы, какими бы интересными они ни были, подобны черно-белому телевидению в эпоху цветных телевизоров.

#### 3.1.3. Изображение

Графические, или иконографические, локументы представляют собой рисунки, логотипы, фотографии и видеоматериалы. Если графические программы широко распространены, то качественные фото-или кинокамеры довольно дороги. Тем не менее, без них нельзя обойтись, если необходимо записать танцы, религиозные церемонии, сцены из жизни, панорамные виды, репортажи и т. д. Все эти фото- и видеозаписи могут быть монтированы и ретушированы для повышения их качества. Файлы с изображением в настоящее время переводятся в цифровой формат непосредственно в момент их создания.

Всякий раз, когда это возможно, при создании документов для распространения в Интернете необходимо сочетать звук, изображение и текст. Но если функционально ограниченный язык еще не имеет письменности, всегда можно создать звуковые и иконографические документы, наподобие фильма и/или комментируемых фотографий, и поместить их в Сеть.

## 3.2. Подготовка к доступу в киберпространство

#### 3.2.1. Интернет-сайт

Интернет-сайт - это лучшее средство для подтверждения присутствия языка в киберпространстве, поскольку его можно расширять до бесконечности, от персональной страницы до мультимедийного портала, предлагающего различные услуги. Перед тем, как перейти к созданию сайта. надо принять в расчет следующие соображения.

Сайт, созданный на функционально ограниченном языке, может быть прочитан только носителями этого языка. Ситуация усложняется тем, что такие носители языка не умеют писать и читать на своем языке. В таком случае сайт может сподвигнуть их к образованию. Если орфография функционально ограниченного языка была создана недавно, следует предусмотреть создание двуязычного сайта, на котором тексты будут дублироваться на функционально ограниченном языке и наиболее распространенном языке в регионе<sup>16</sup>. В таком случае все команды навигации, кнопки и сообщения, предназначенные для посетителей сайта, нужно обязательно перевести на функционально ограниченный язык, чтобы не превратить этот язык в курьезное дополнение, а дать ему статус рабочего языка в Интернете.

<sup>&</sup>lt;sup>16</sup> См., например, сайт Ассоциации YSB SAHNGO: http://sango.free.fr

Инструменты навигации, команды меню, титры, логотипы, декоративные элементы текста, анимационные вставки, стиль презентации сайта все это должно быть подготовлено заранее при помощи специализированных программ, таких как Button Studio™. Текстовые файлы, предназначенные для размещения в Сети, составляются на языке HTML (HyperText Markup Language). Можно написать страничку в Сети при помощи обычного текстового редактора, например, Open Office (программа бесплатная и находится в свободном доступе), который способен записывать файл в формате HTML. Существует также большое количество инструментов, более адаптированных для создания сайтов, начиная с самых простых и часто бесплатных, таких как Netscape™ Composer, и заканчивая более сложными и дорогостоящими, такими как *Dreamweaver*™. Для начала обратитесь за полной информацией по следующему адресу: http://www.unice.fr/urfist/ResInternet.html.

Компоновка веб-страницы - дело вкуса и культурных предпочтений.

#### 3.2.2. Электронная почта и мгновенная передача сообщений

Это наиболее популярные средства коммуникации в Интернете. Но очень сложно определить, насколько широко используется тот или иной язык при написании сообщений электронной почты. Употребление функционально ограниченного языка при использовании данного сервиса могло бы остаться незамеченным. С другой стороны, локализация как минимум одной программы передачи сообщений может дать мощный толчок для развития функционально ограниченного языка.

#### 3.2.3. IP-телефония и мобильная телефонная связь

IP-телефония (Internet Protocol) дает возможность передачи голосовой информации на расстояние в реальном времени посредством Интернета. Значит, эта технология может свободно использоваться носителями функционально ограниченного языка. Для этого достаточно скачать соответствующую программу, такую как Skype™, наиболее популярную в настоящее время, или, например, Google Talk, Voipbuster, Messenger и т. д., и установить ее на компьютер. Уже сама локализация пользовательского интерфейса программы может представлять собой хороший ресурс для развития функционально ограниченного языка. Таким же образом локализация пользовательского интерфейса мобильных телефонов способствует обогащению функционально ограниченного языка, как это происходит в ЮАР.

#### 3.2.4. Форумы и списки рассылки

Размешение форума или списка рассылки на сайте даст возможность сообществу носителей функционально ограниченного языка общаться друг с другом с помощью текстовых сообщений. При условии, что про-

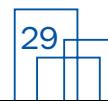

грамма поддерживает специальные знаки, эта технология может оказаться прекрасным средством для оживления и ввода функционально ограниченного языка в киберпространство. Действительно, без сообщества, ведущего активное общение на языке, такой язык превратится в инертную декорацию киберпространства. Многие коммерческие и некоммерческие порталы предлагают возможность создания форумов бесплатно. Вот наиболее популярные из них:

- http://www.yahoogroups.com;
- http://www.google.com:
- http://www.ubuntu.com;
- http://www.free.fr;
- http://lists.kabissa.org/mailman/options/a12n-entraide/mdkidiri%40free.fr.

# 4. Развитие сообщества пользователей

### 4.1. Создание сообщества пользователей

Существование сообщества компетентных пользователей, владеющих языком, совершенно необходимо для возрождения языка и его развития в киберпространстве. Действительно, если уж вы занимаетесь размещением языка в киберпространстве, необходимо позаботиться, чтобы он не просто существовал, а жил, развивался и использовался носителями, для которых этот язык и размещается в Сети. Соответственно, в первую очередь следует заняться образованием носителей функционально ограниченного языка, в особенности научить молодежь читать и писать на этом языке. Ведение делопроизводства и информационного обмена на функционально ограниченном языке должны сопровождаться его преподаванием если не в школе, то хотя бы в рамках расширенных программ повышения квалификации. Местные ассоциации, как правило, больше заинтересованы в подобных программах, чем тяжеловесные национальные образовательные системы. К сожалению, у местных организаций зачастую не хватает средств, и они не пользуются чьей-либо поддержкой, в особенности если речь идет о развитии этнических языков. Отсюда следует, что поддержка местных ассоциаций, занятых развитием языков с применением информационно-коммуникационных технологий, это прежде всего поддержка языкового и культурного многообразия в киберпространстве.

#### 4.1.1. Возрождение сообщества

Если носителей функционально ограниченного языка осталось совсем немного, необходимо увеличить их количество путем обучения этому языку молодежи любыми имеющимися средствами: с помощью культурных мероприятий, библиотек и культурных центров, если возможно с помощью школьного обучения. Также необходимо поставить вопрос о восстановлении жизненного пространства языка. Чем больше язык преподается и ценится в обществе, тем больше на нем создается культурного контента, который можно разместить на веб-сайте. Нужно осознавать, что это потребует колоссальных усилий, значительных инвестиций, финансовых и человеческих ресурсов и упорной длительной работы. Культурные ассоциации могут вести активную политику, содействующую реабилитации исчезающего языка и поддержке растущего к нему интереса. в частности, у представителей административных и политических властей

#### 4.1.2. Консолидация сообщества

Возьмем для примера функционально ограниченный язык, на котором говорит довольно крупное сообщество носителей. Обучение людей на их родном языке является задачей длительной, требующей мобилизации огромных людских и финансовых ресурсов. В таком случае появление языка в киберпространстве представляется одним из средств мобилизации и динамизации сообщества пользователей, говорящих на этом языке. Таким образом, консолидация сообщества является не просто действием, предваряющим вхождение языка в киберпространство, но постоянной деятельностью по развитию возможностей языка. В этом случае участие политических и административных органов в процессе повышения статуса функционально ограниченного языка еще более важно, чем в случае с функционально ограниченны языком, которому **VГРОЖАЕТ ПОЛНОЕ ИСЧЕЗНОВЕНИЕ. Без этого никаких усилий и никаких ас**социаций не хватит для того, чтобы довести до конца длительный и трудоемкий процесс.

### 4.2. Политические и социально-культурные аспекты

#### 4.2.1. Весомые аргументы

Как было сказано выше, деятельность ассоциаций в области развития сообщества носителей функционально ограниченного языка стиснена финансовыми средствами, которые они могут задействовать. В таком случае необходимо довести до понимания ответственных политических лиц на всех уровнях важность поддержки развития функционально ограниченных языков и расширение сферы их применения. При поддержке местных властей горазло проше ввести обучение языкам в школе, особенно в начальной, что даст толчок к изучению языка с самого детства. Двуязычное обучение даже в автономных областях может принести плоды только при юридической поддержке национальной системы образования. Опыт двуязычного обучения на африканских языках в Буркина-Фасо, Сенегале, Мали, Бурунди и Руанде показал, что дети, обучающиеся на своих родных языках, усваивают больше материала и достигают больших школьных успехов. В результате они становятся более образованными гражданами. А образованный человек гораздо более способен к глобальному осмыслению действительности и глубокому пониманию сложностей современного мира, в результате чего он принесет больше пользы обществу в своей непосредственной деятельности. Образованный человек - это личность, которая способна воплотить социально-экономическую программу применительно как к самому себе. так и к своей семье, родному селению или целому региону. Обучение на нескольких языках, включающее родной язык, имеет большую экономическую значимость.

Помимо образовательных плюсов политика, направленная на поддержку языкового многообразия, может создать рабочие места в сфере переводов, редактуры учебников, в издательстве и организации различных форм досуга. Таким образом, языковое многообразие имеет экономическое значение, и развитие функционально ограниченных языков прямым образом влияет на экономическое благосостояние. Когда функционально ограниченный язык распространен по всей стране, его поддержка приобретает национальное значение. Деятельность в этом направлении должна стать частью национальной языковой политики, целью которой является поддержание местной самобытности и языкового разнообразия. Кроме того, такая политика должна уважать право носителя пользоваться родным языком, что является неотъемлемой частью основных прав человека.

#### 4.2.2. Кто может помочь

Кроме национальной политической власти существуют международные организации, занимающиеся сохранением языкового многообразия в мире, к которым мы рекомендуем обратиться за поддержкой. Поддержка этих организаций, как минимум, обеспечит благожелательное отношение со стороны властей к ассоциациям, занимающимся проблематикой функционально ограниченных языков. В течение последних 40 лет международные организации провели огромное количество встреч, посвященных местным языкам, которые нередко квалифицируются как национальные языки, в отличие от европейских языков, являющихся пережитками эпохи колонизации, в особенности в Африке и на американском континенте. На этих встречах были разработаны и приняты различные документы, называемые международными соглашениями, на которые можно опираться в непосредственной деятельности. Среди мероприятий, поведенных государственными и международными организациями в Африке, Амаду Туре<sup>17</sup> приводит в частности:

- 1. Заседание ЮНЕСКО по проблемам использования местных языков в системе образования (Монография по основному образованию) -Париж, 1953;
- 2. Региональная конференция ЮНЕСКО по вопросам планирования и организации программ ликвидации безграмотности в Африке -Абиджан. март 1964:
- 3. Конгресс Африканского лингвистического общества (SLAO) Аккра,  $1965$
- 4. Организованное ЮНЕСКО собрание экспертов по вопросу унификации алфавитов национальных языков: фульфульд, хауса, канури,

<sup>17</sup> Рабочий документ для коллоквиумов Академии африканских языков, 2006.

мандингуе, сонгхай-зарма, тамашек – Бамако, 28 февраля – 5 марта 1966;

- 5. Межправительственная конференция по вопросам культурной политики в Африке (ЮНЕСКО – ОАЕ) – Аккра, 1975;
- 6. Организованное Агентством культурного и технического сотрудничества заседание по вопросу развития национальных языков – Яунде, 1977;
- 7. Международная конференция Агентства по сотрудничеству в области культуры и технологий (ACCT) «Лингвистические исследования, применение и преподавание языков в Африке: средства по укреплению сотрудничества между странами» – Яунде, 1983;
- 8. Заседание ЮНЕСКО по вопросу стратегии развития африканских языков – Конакри, 1984;
- 9. Собрание экспертов ЮНЕСКО по вопросу развития африканских языков в качестве инструментов культуры и постоянного обучения. – Яунде;
- 10. Заседание по проекту Рабочей Хартии по развитию и использованию африканских языков в преподавании – Аккра, август 1996;
- 11. Межправительственная конференция по вопросам языковой политики в Африке (ЮНЕСКО – ОАЕ – ACCT) – Хараре, 1997;
- 12. Африканский Совет по созданию Академии африканских языков Бамако, 25–27 мая 2001;
- 13. Тематическое заседание по вопросам многоязычия для развития культурного многообразия и всеобщего доступа к киберпространству, организованное ЮНЕСКО в рамках подготовки к Всемирному саммиту по информационному сообществу – Бамако, май 2005;
- 14. 33-я сессия Генеральной конференции ЮНЕСКО, на которой была принята резолюция Академии африканских языков (ACALAN), представленная Бенином, по вопросу организации пяти региональных коллоквиумов с целью обсуждения проблем языков, распространенных на территориях нескольких государств, и редких африканских языков – Париж, октябрь 2005.

В ходе ряда крупных встреч были разработаны нормативные документы и акты:

- 1. Устав Организации африканского единства (ОАЕ) (1963);
- 2. Алжирский межафриканский культурный манифест (1969);
- 3. Культурный устав Африки ОАЕ (1976, Порт-Луи);

34

- 4. Результаты Первой конференции африканских министров культуры ОАЕ (Порт-Луи, 1986);
- 5. Лагосский рабочий план ОАЕ по экономическому развитию Африки (1980);
- 6. Языковой рабочий план для Африки (Аддис-Абеба, 21–25 июля 1986);
- 7. Десятилетний план ОАЕ по языкам и устной традиции (1991);
- 8. Абуджское соглашение по созданию Африканского экономического сообщества (1991);
- 9. Региональный план собрания устных традиций Юга Африки (Хараре, 1993);
- 10. План лингвистического обустройства франкоязычных регионов 1990–2000 (АКТС, 1993);
- 11. Десятилетняя программа действий по образованию в Африке (Хараре, 1999);
- 12. Соглашение о создании Африканского союза (Ломе, 2000);
- 13. Резолюция 31-й сессии Генеральной конференции ЮНЕСКО по Академии африканских языков (2001);
- 14. Решение СМ/Лек. 613 (LXXIV) 37-го Саммита глав государств и правительств ОАЕ по созданию Академии африканских языков (июль 2001);
- 15. Всеобщая декларация о культурном разнообразии, принятая 31-й сессией Генеральной конференции ЮНЕСКО (2001);
- 16. Рекомендация о развитии и использовании многоязычия и всеобшем доступе к киберпространству, принятая 32-й сессией Генеральной конференции ЮНЕСКО (октябрь 2003);
- 17. Итоговые документы Всемирного саммита по информационному обществу (Женева, 2003, Тунис, 2005);
- 18. Решение AU/Дек. 92 (VI) шестого очередного заседания Конференции Африканского союза по вопросу второго десятилетия образования в Африке (2006 – 2015) и в рамках рабочей деятельности во втором десятилетии (Doc. EX. CL/224–VIII Rev. 2) (Хартум, 2006);
- 19. Решения AU/Дек.94(VI) шестого очередного заседания Конференции Африканского союза по пересмотру Хартии возрождения африканской культуры (Хартум, 2006);
- 20. Решения AU/Дек. 95 (VI) шестого очередного заседания Конферен\$ ции Африканского союза по статусу Академии африканских языков (Хартум, 2006);
- 21. Решения AU/Дек. 96 (VI) шестого очередного заседания Конференции Африканского союза по вопросам взаимоотношения культуры и образования (Хартум, 2006);
- 22. Решения  $AU/$ Дек. 98 (VI) шестого очередного заседания Конференции Африканского союза по вопросу объявления 2006 года Годом африканских языков (Хартум, 2006).

Были созданы такие организации, как:

36

- Африканский институт культуры Дакар, Сенегал;
- Центр лингвистических и исторических исследований устных традиций – Ниамей, Нигер;
- Региональный центр документирования устной традиции и африканских языков – Яунде, Камерун;
- Восточно-Африканский центр исследования устной традиции и национальных языков – Занзибар, Танзания;
- Международный центр цивилизаций Банту Либревиль, Габон;
- Африканское бюро наук и просвещения, переименованное в Межафриканский институт образования и развития – Киншаса, Демократическая Республика Конго.

Большинство из этих организаций, надо признать, не оправдали ожиданий прежде всего из-за недостаточного финансирования. Так что получения их поддержки для работы с функционально ограниченным языком еще недостаточно. Однако, если проявить упорство и верить в свое дело, можно найти союзников для решения поставленных задач, что уже немаловажно. С другой стороны, существующий пакет нормативных документов и результаты различных встреч, организованных в течение столь длительного периода, явственно показывают, что все африканские страны в тот или иной момент с разной степенью заинтересованности занялись решением вопроса развития их национальных языков. Поэтому следует приложить все усилия для того, чтобы власти перешли к конкретным действиям по поддержке и развитию языкового разнообразия. Только сильная политическая воля сможет изыскать необходимые средства для организации многоязыковой системы образования и введения языков в повседневную жизнь народа, что, в конечном итоге, приведет к всеобщему культурному, экономическому и социальному процветанию.

# 5. Заключение

Чтобы поддержать языковое и культурное многообразие в киберпространстве, необходимо помочь языкам, находящимся в наиболее неблагоприятных условиях, получить доступ ко всемирной паутине. Если это станет возможным для функционально ограниченного языка, не имеющего собственной письменности, которому грозит полное исчезновение, тем более это будет возможно для всех остальных языков, находящихся в лучшем положении.

На первом этапе следует произвести необходимые исследования по разработке языковых ресурсов, а именно: составить список фонем, разработать алфавит и орфографию, составить грамматику, словарь и сборник текстов.

На втором этапе надо перейти к информационной обработке языка для идентификации и разработки совместимых информационных ресурсов. а именно: набор знаков, как минимум один комплект шрифтов, виртуальная клавиатура, программное обеспечение, с помощью которых можно произвести как лингвистический анализ языка, так и улучшить языковые ресурсы.

На третьем этапе следует перейти к разработке культурных ресурсов и распределить их таким образом, чтобы они заняли свое месте в киберпространстве. Необходимо записать и перевести в цифровой формат как можно большее количество текстовых, звуковых и иконографических данных и подготовить их для размешения в Интернете. Также необходимо создать консультативные элементы на сайте, такие как различные меню, навигационные инструменты и другие средства коммуникации между пользователем и компьютером. В отдельных случаях необходима локализация программ для повышения статуса данного языка до статуса рабочего языка и увеличения числа его информационных ре-CVDCOB.

Наконец, необходимо создать сайт на функционально ограниченном языке, возможно, с использованием параллельного текста на более распространенном языке. В Интернете можно найти все необходимые средства для создания сайта, форума и локализации свободных программ. Получив свой сайт, форум, список адресов, систему IP, музыку. статичные изображения и видеоролики, язык может считаться рабочим в интернет-пространстве. Но чтобы он действительно был функциональным и мог жить своей жизнью, необходимо создать сообщество пользователей, которые смогут свободно с ним работать. Оказание помощи местным ассоциациям в деле развития таких сообществ - это вклад в расширение языкового и культурного многообразия киберпространства.

38

# Полезные ссылки

Консорциум Юникод: http://www.unicode.org/fr/charts

Создание комплектов шрифтов он-лайн: http://www.freelang.com

Платформа для перевода и локализации свободных программ: https://launchpad.net/rosetta

Списки шрифтов: http://scripts.sil.org/SILFontList

Программные продукты ВРІ: http://www.progiciels-bpi.ca/tcao/apercu.html

Служба издания на национальных языках Кудугу, Буркина-Фасо: http://www.abcburkina.net/sedelan/index.htm

Двуязычный санго-французский сайт ассоциации YSB SAHNGO по популяризации языка санго: http://sango.free.fr

Университет Ниццы – Мультимедийные ресурсы, подготовка к созданию сайта: http://www.unice.fr/urfist/ResInternet.html

# Приложение 1: Наборы шрифтов AFRFUL<sup>18</sup>

Африканские шрифты *afrful* могут воспроизводить алфавиты языков бамбара, эвондо, французского языка и языка фульфульд. Кодировка AFRFUL-102-BPI\_OCIL используется для следующих африканских языков: бамбара, эвондо, фульфульд (или пеуль). Также кодировка может называться *afrful102bpiocil, bambara, ewondo, fulfulde, bra.*

Кодировка AFRFUL-103-BPI OCIL используется для транслитерированных шрифтов для следующих африканских языков: бамбара, эвондо, фульфульд (или пеуль). Также эта кодировка может называться *afr ful103bpiocil, tbambara, tewondo, tfulfulde, tbra.*

Объяснения значений 225 символов указанных кодировок приведены в таблице:

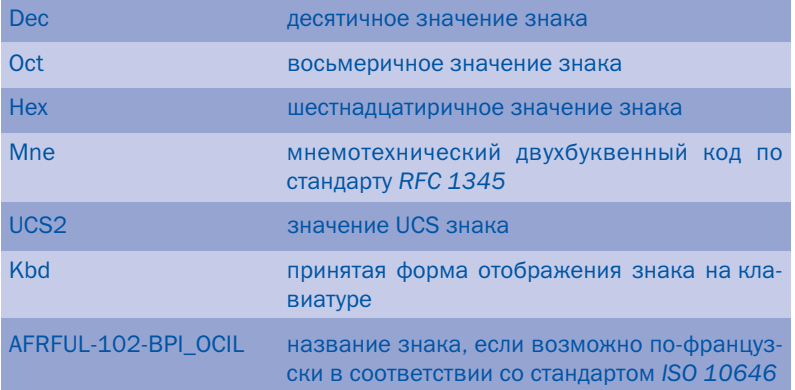

<sup>18</sup> Источник: Программные продукты BPI: http://www.progiciles-bpi.ca/tcao/apercu.html

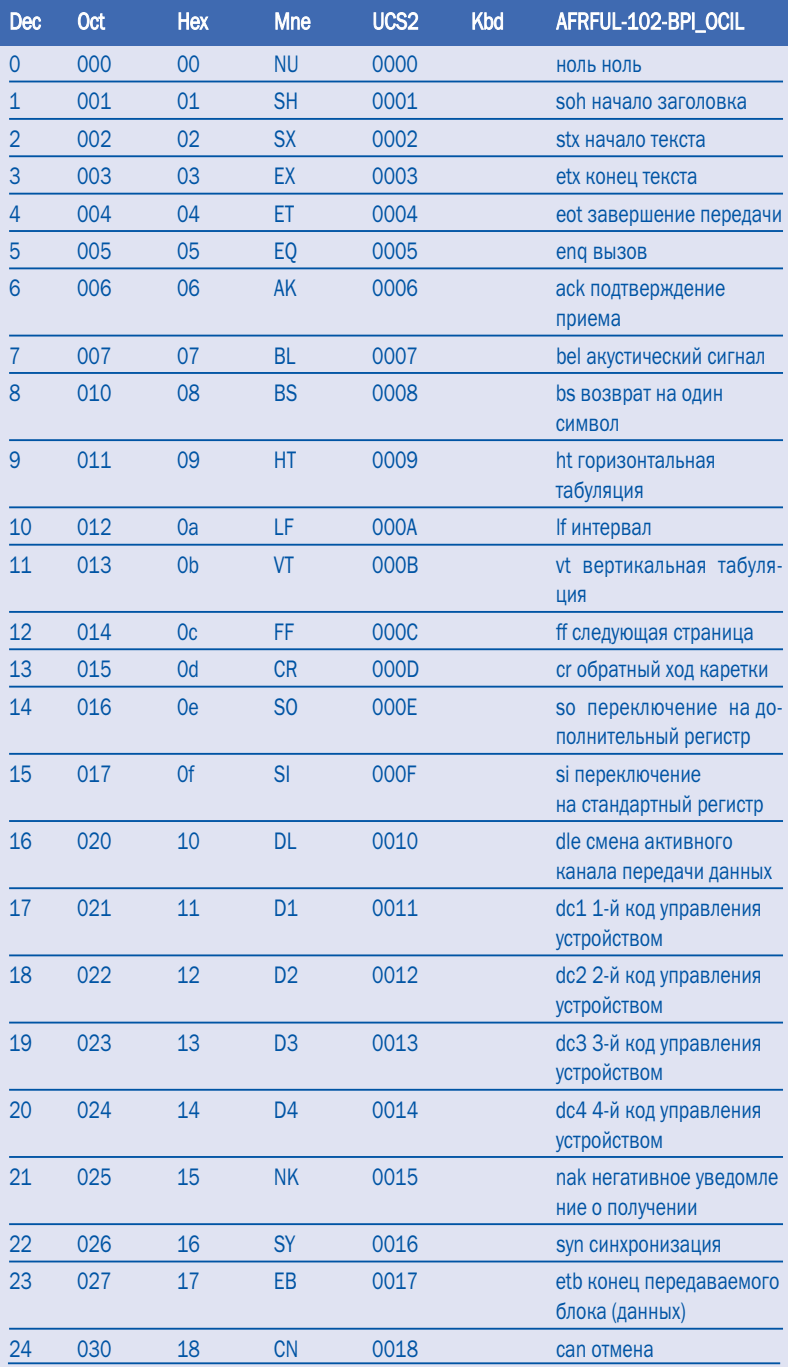

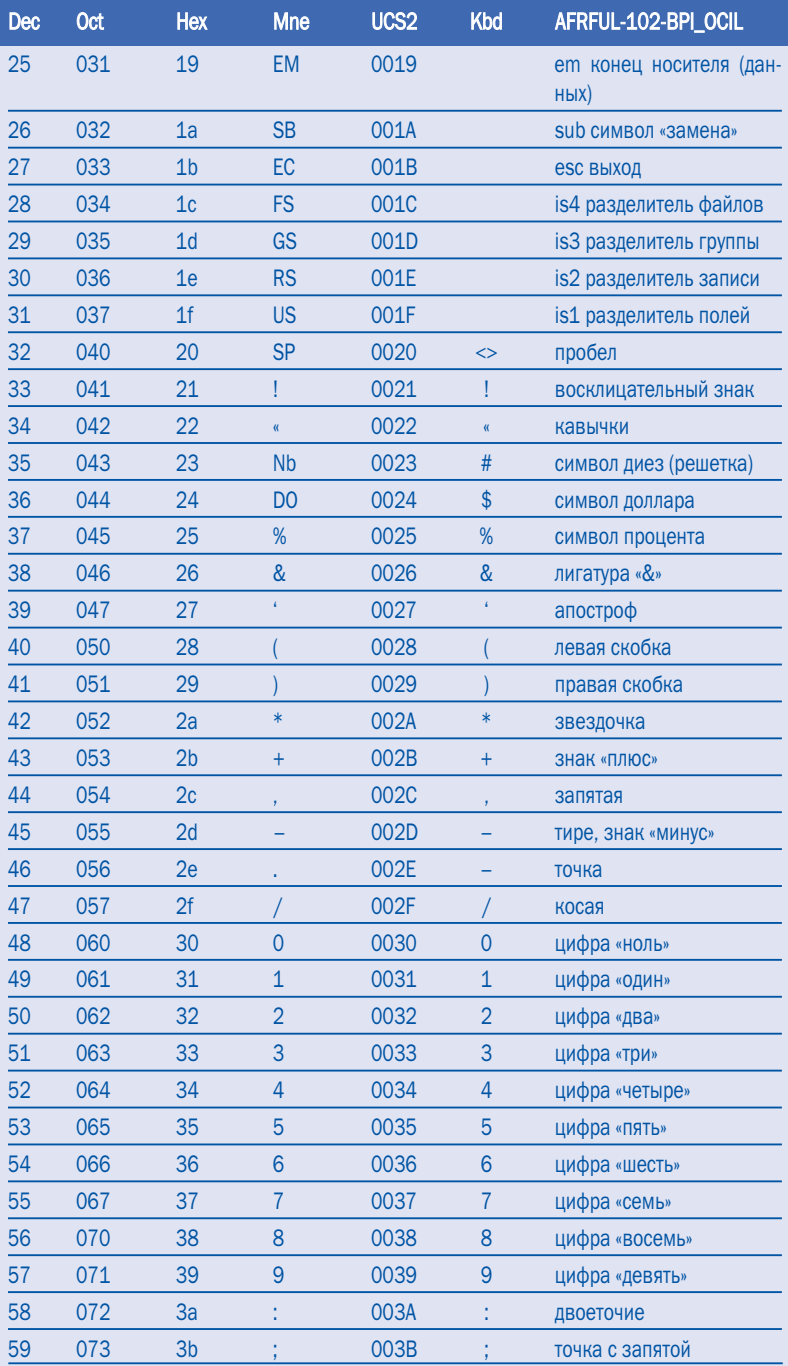

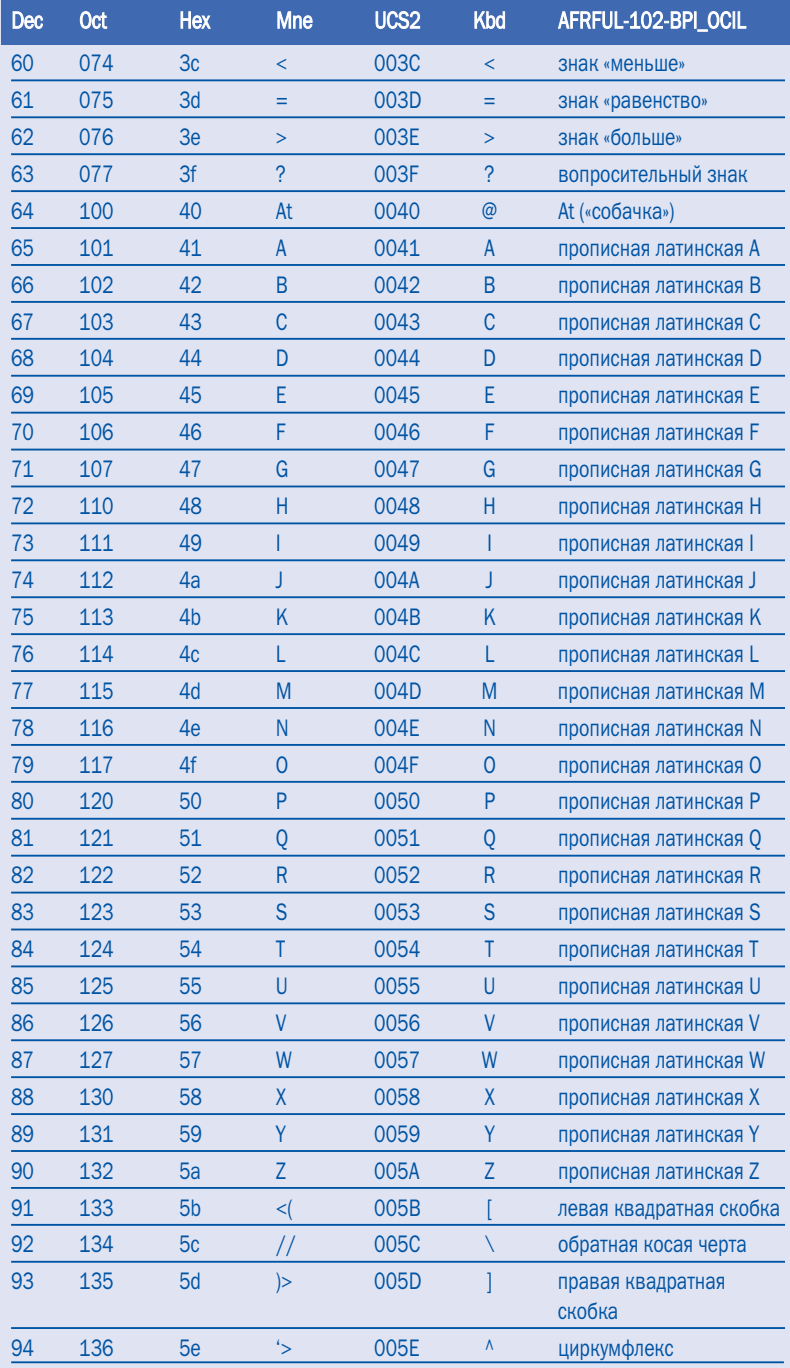

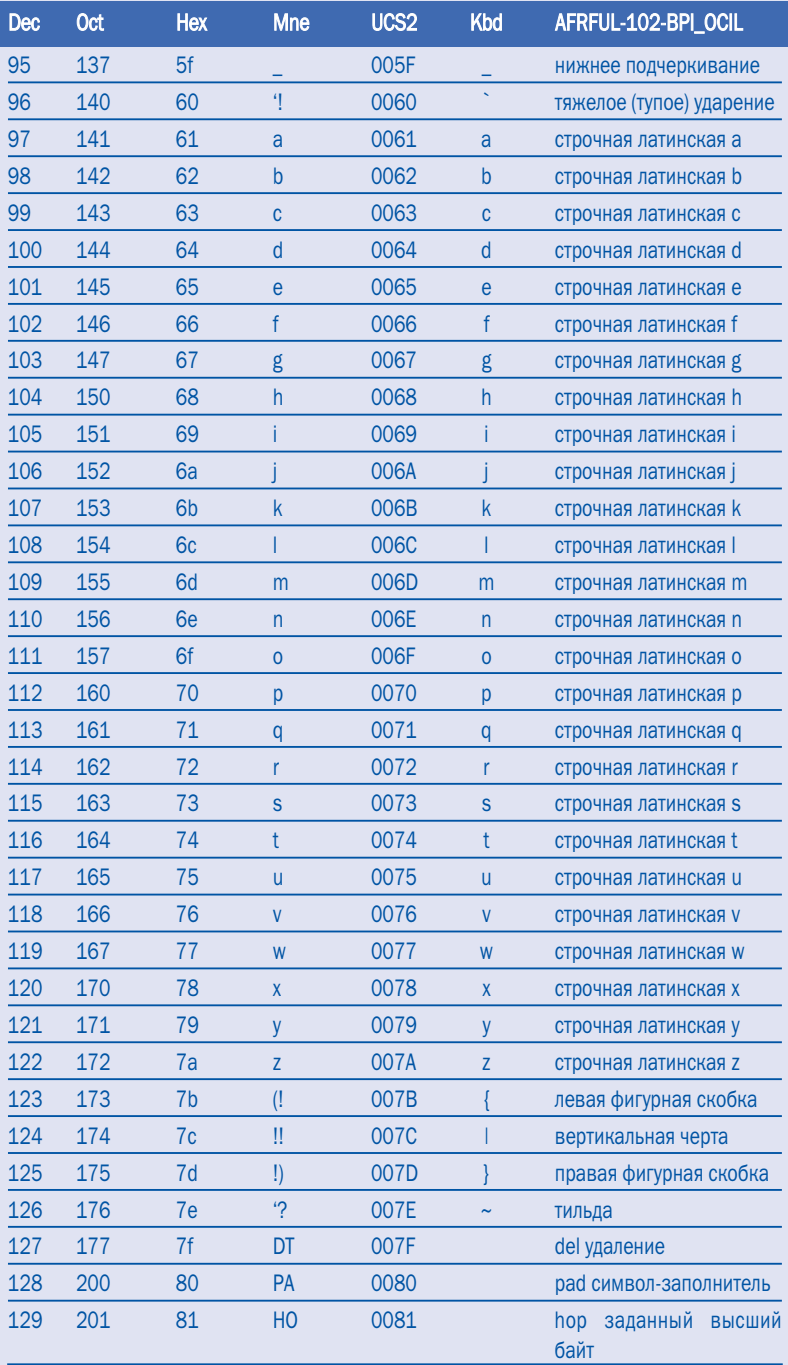

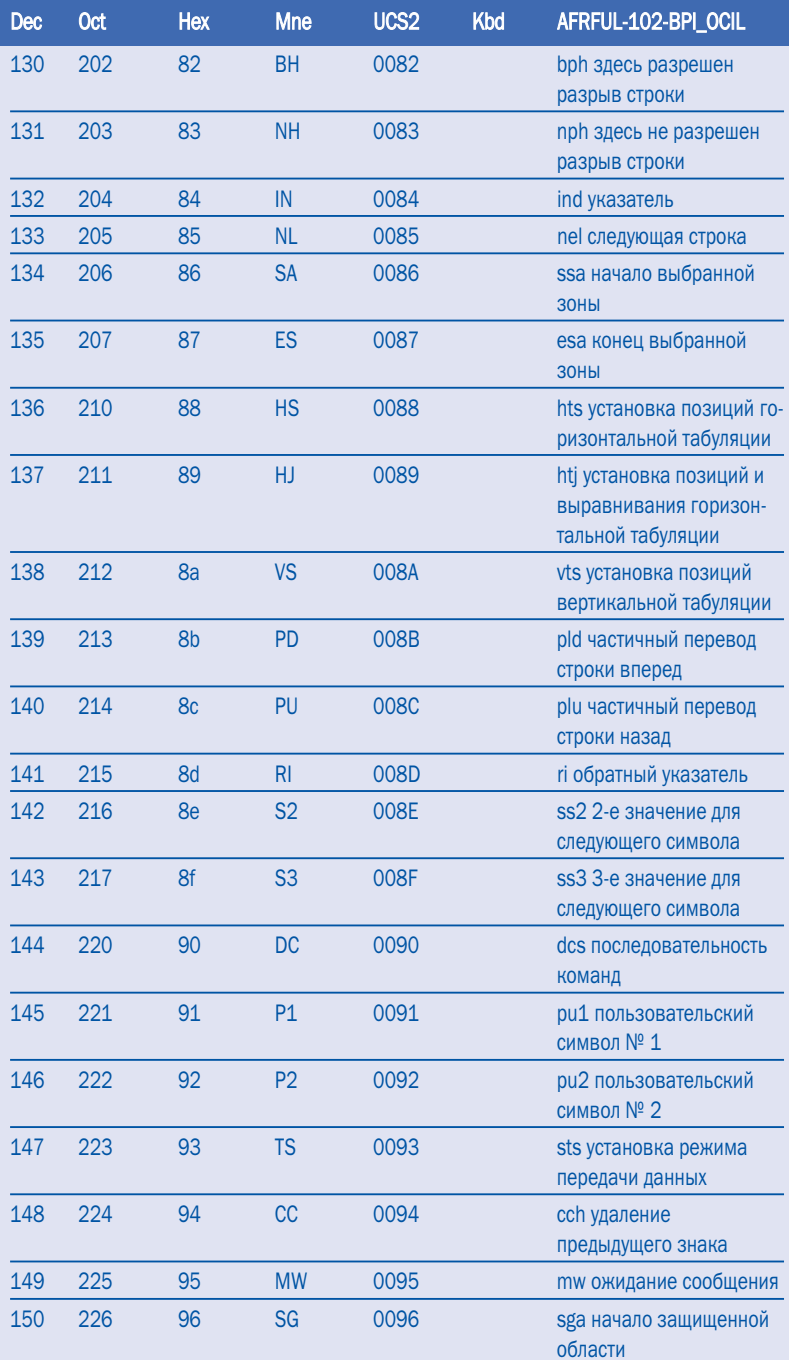

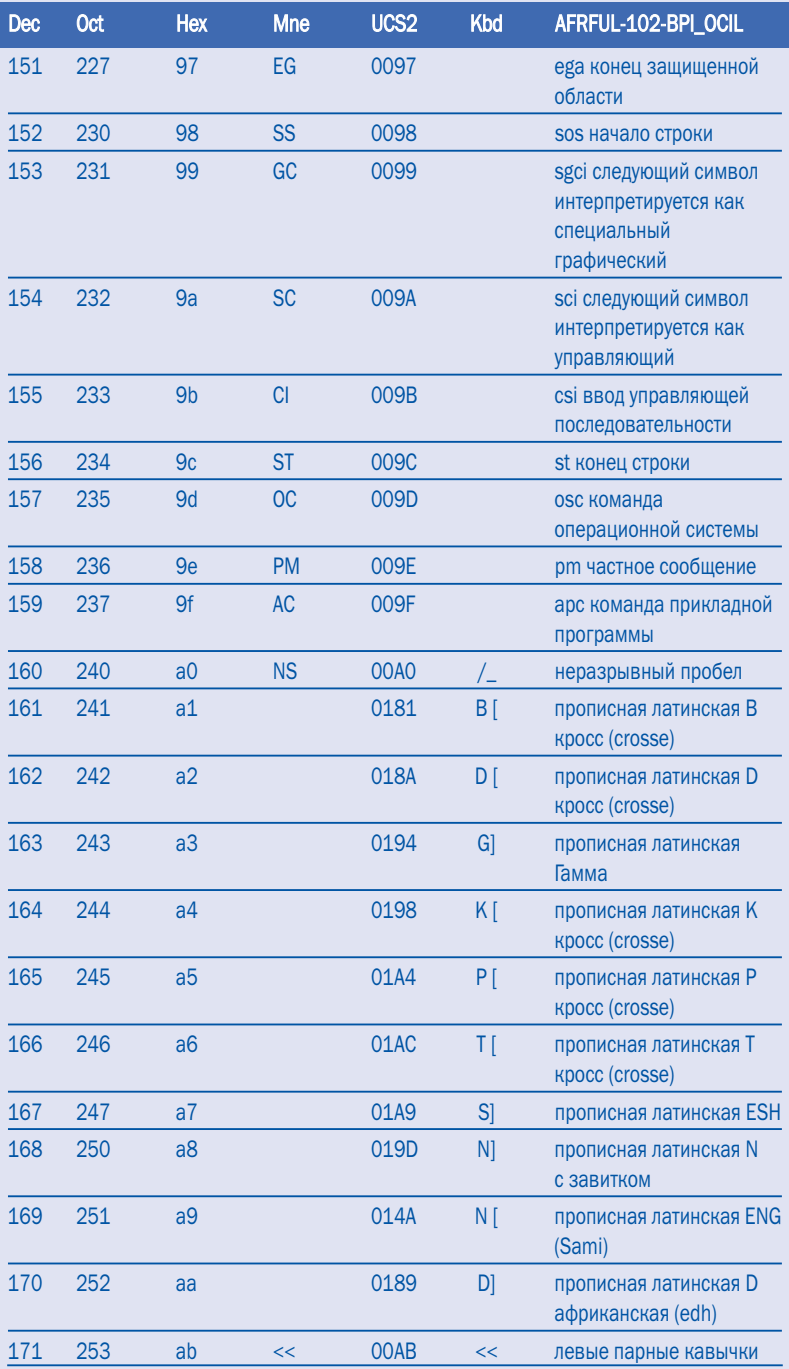

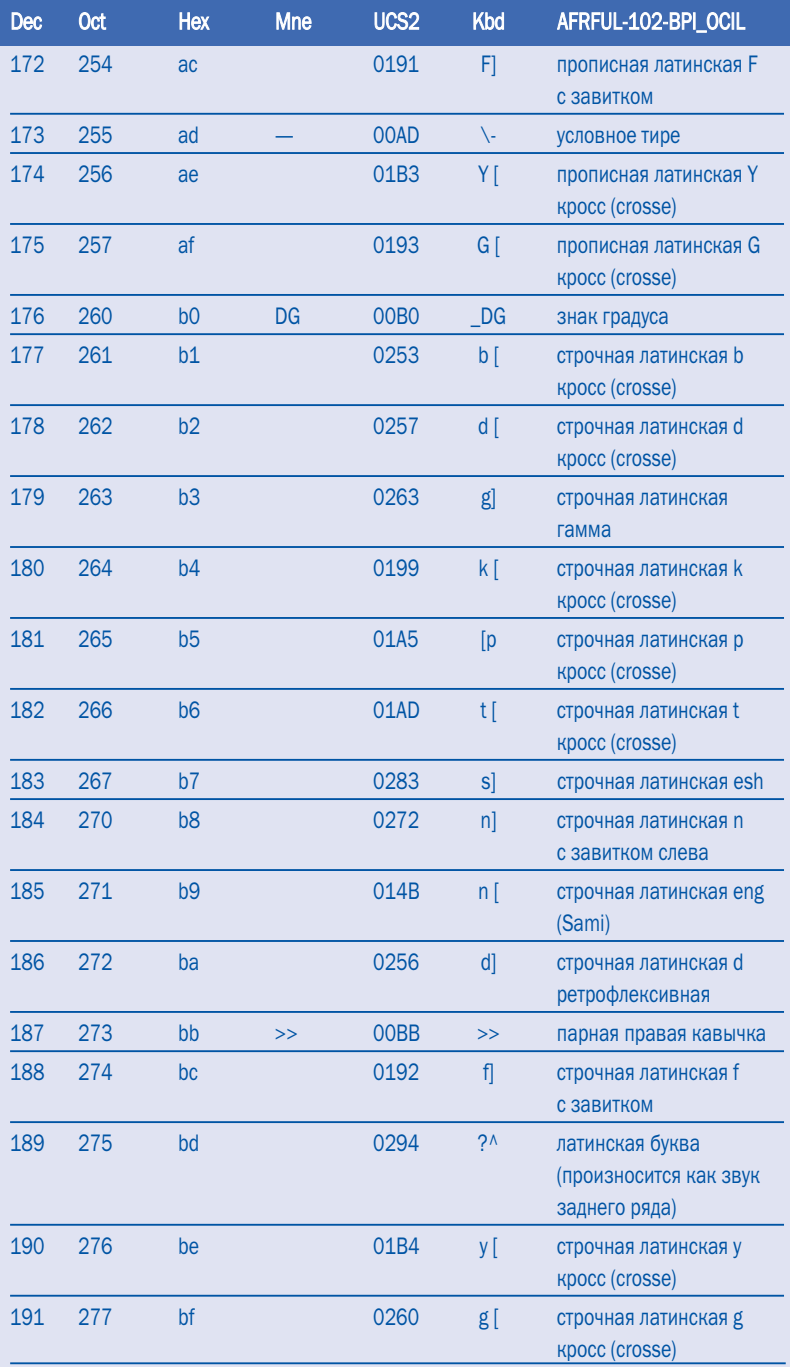

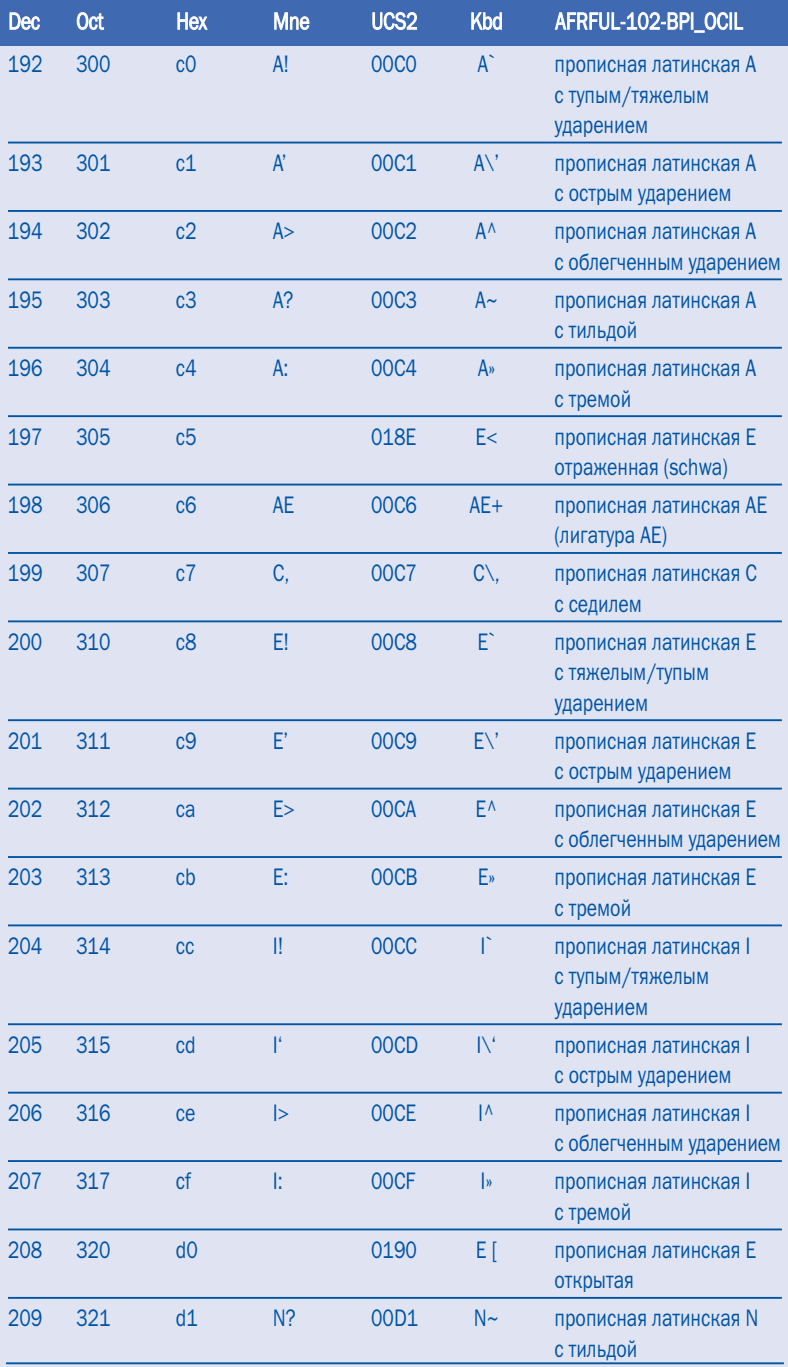

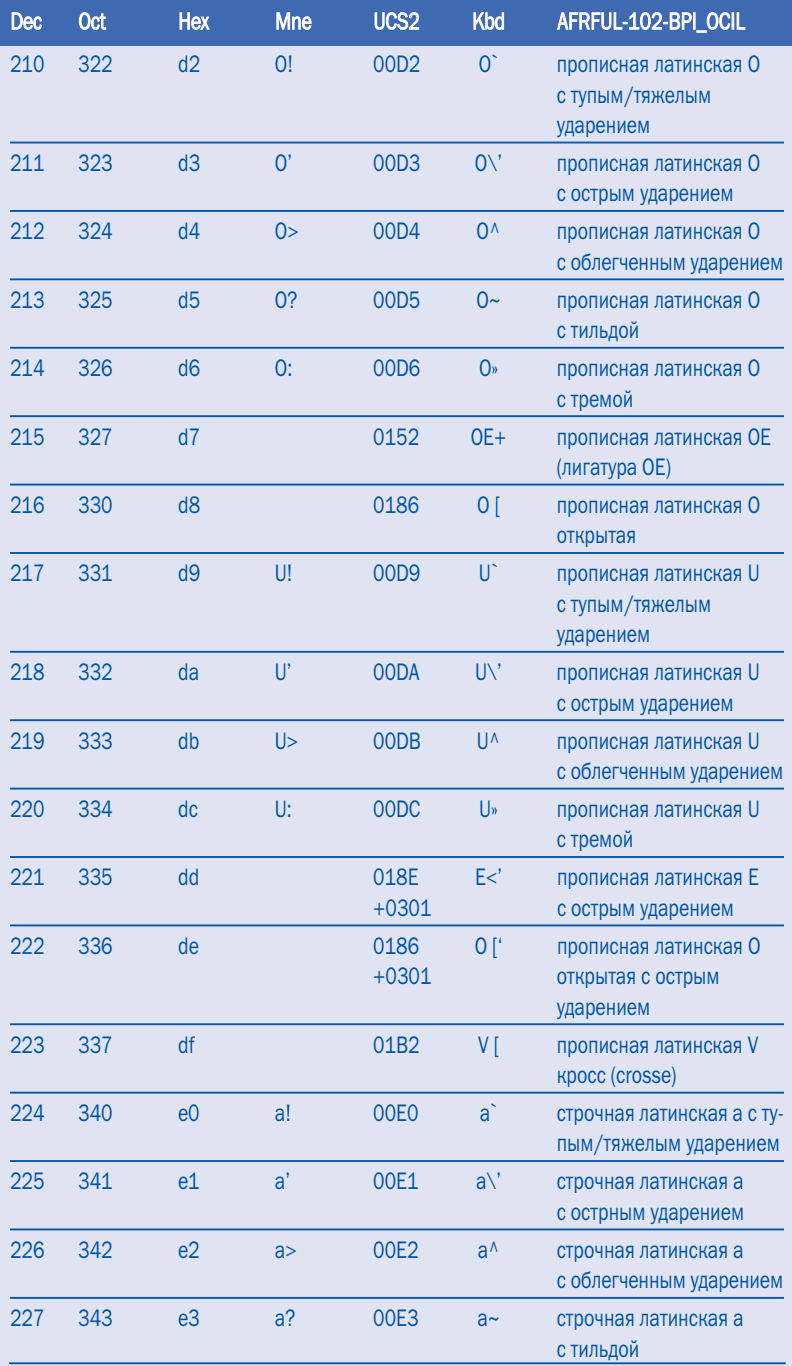

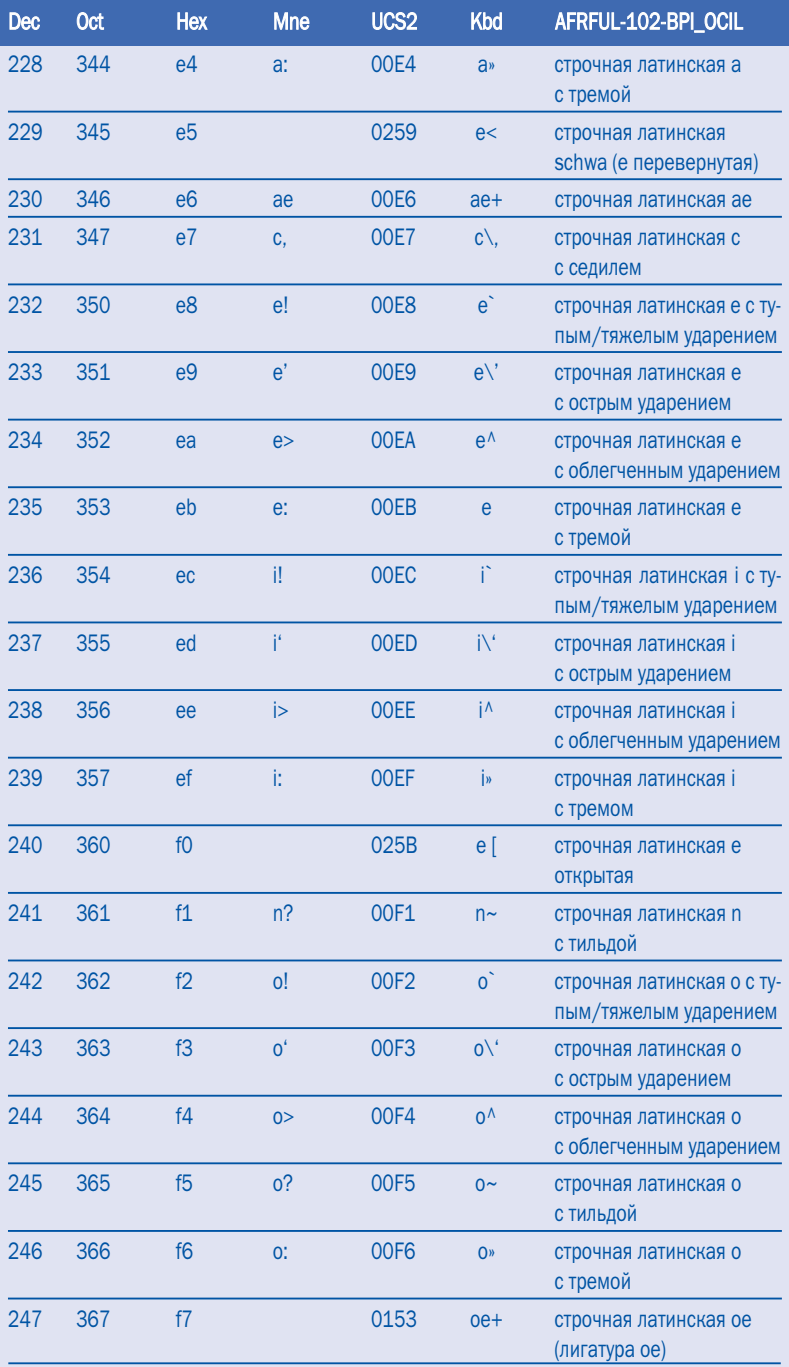

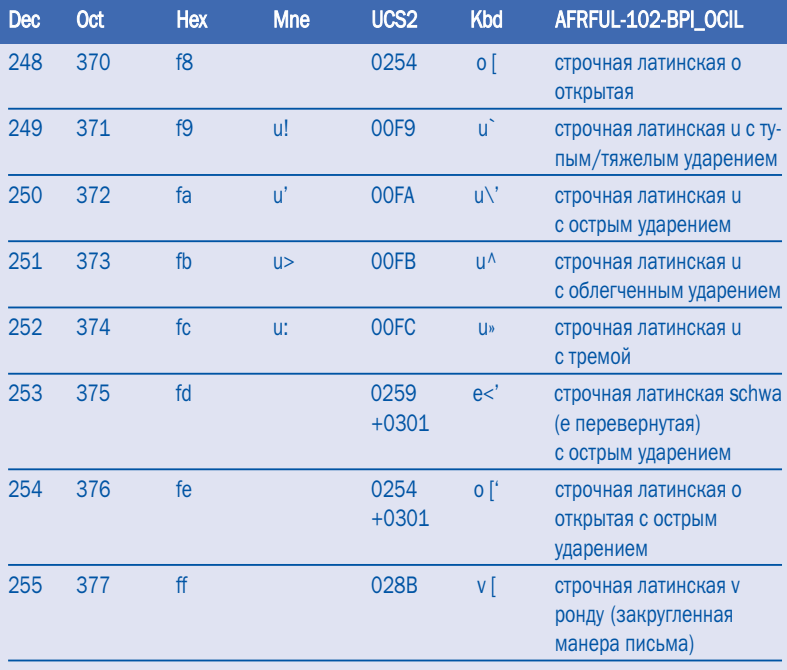

 $52$ Г

# Приложение 2: Наборы шрифтов AFRLIN<sup>19</sup>

Африканские шрифты afrlin могут воспроизводить алфавиты языков лингала, санго, французского языка и языка волоф. Кодировка AFRLIN-104-BPI\_OCIL используется для следующих африканских языков: лингала, санго, волоф. Также эта кодировка может называться afrlin104bpiocil. lingala, sango, wolof, lin.

Кодировка AFRLIN-105-BPI OCIL используется для транслитерированных шрифтов для следующих африканских языков: лингала, санго, волоф. Также эта кодировка может называться afrlin105bpiocil, tlingala, tsango, twolof, lin.

Объяснения значений 225 символов указанных кодировок приведены в таблице:

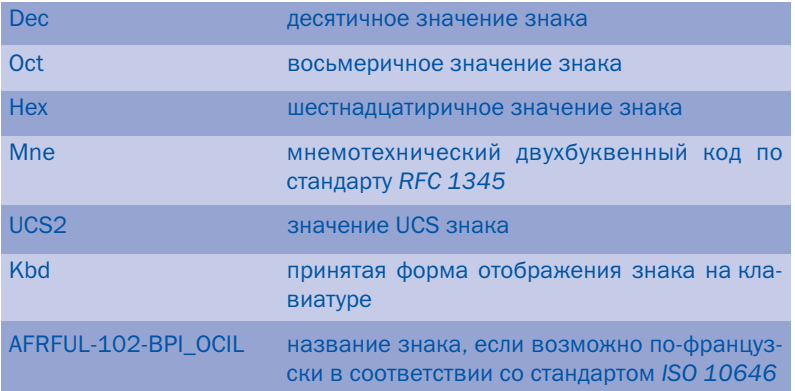

<sup>19</sup> Источник: Программные продукты ВРІ: http://www.progiciles-bpi.ca/tcao/apercu.html

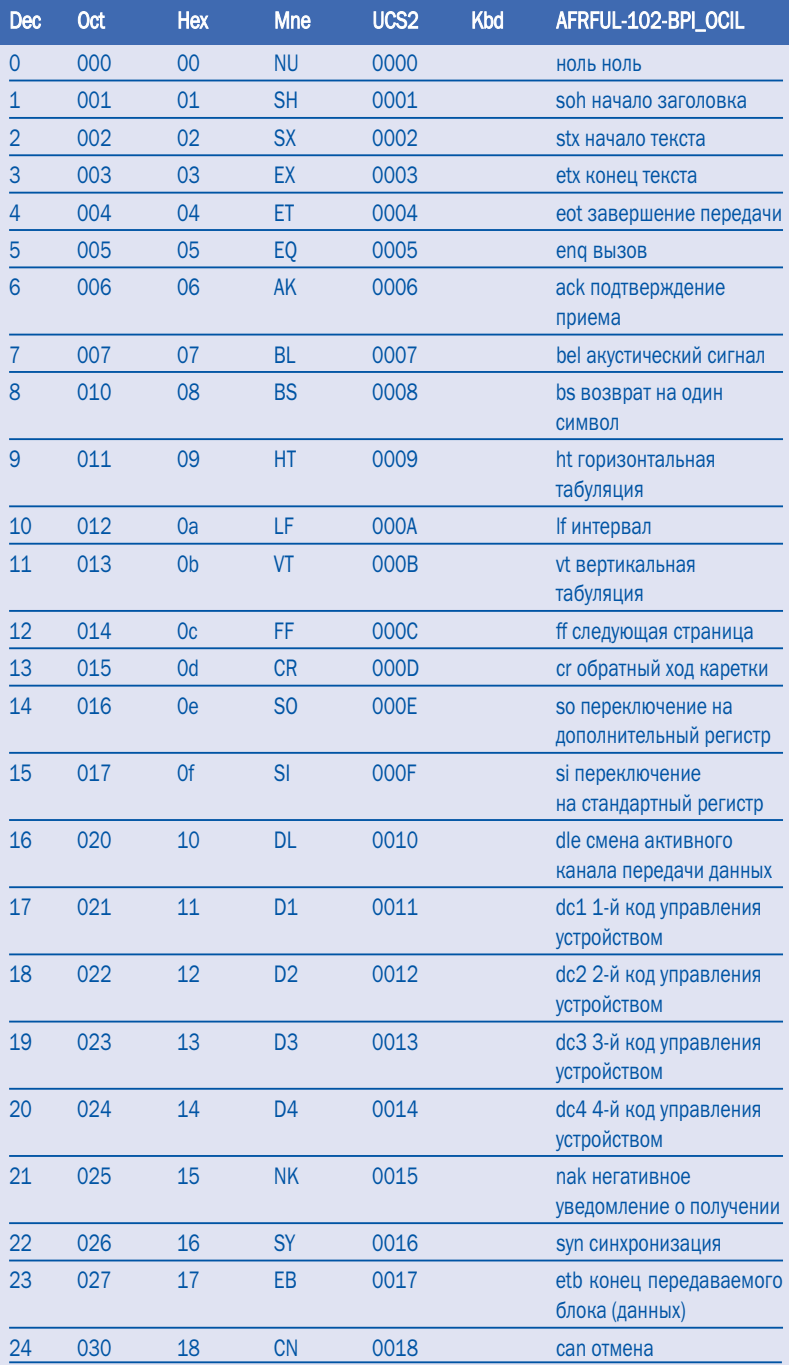

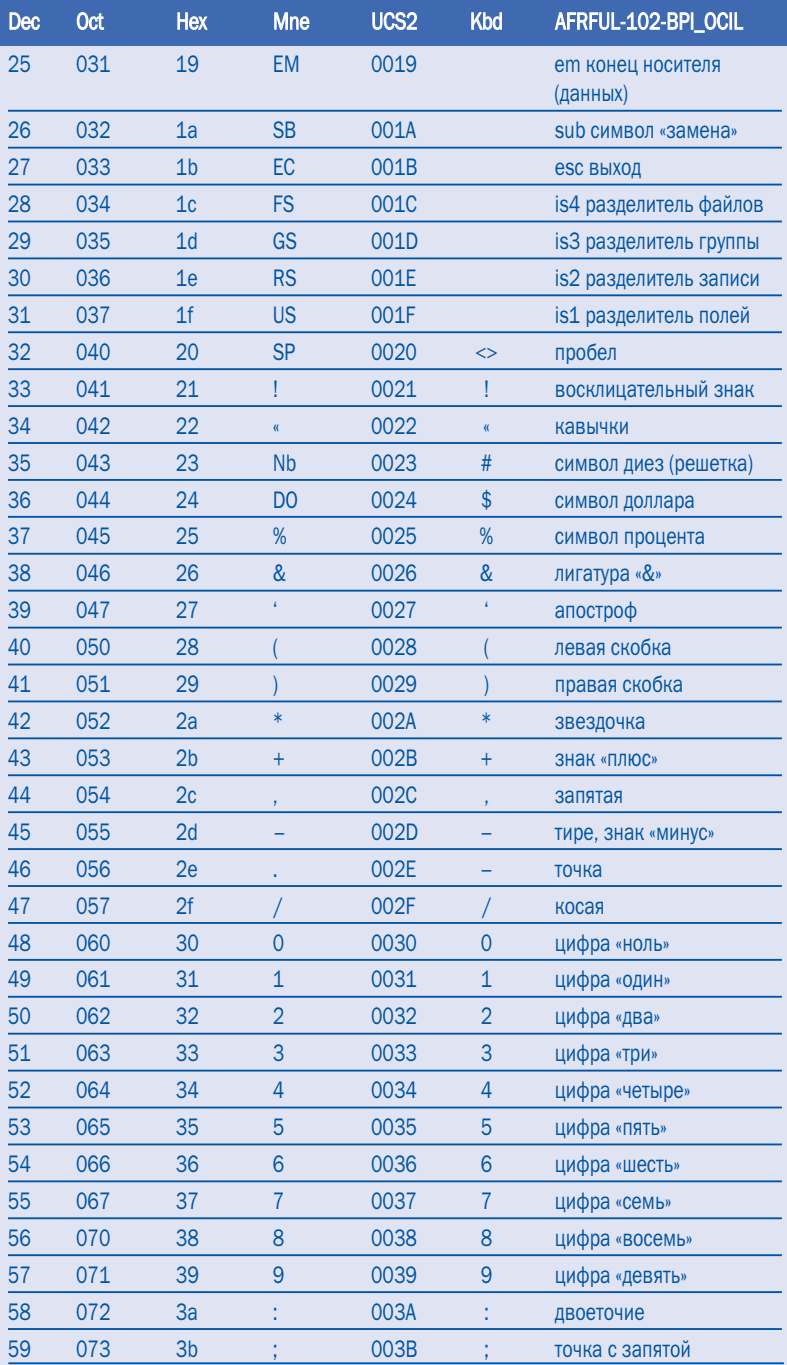

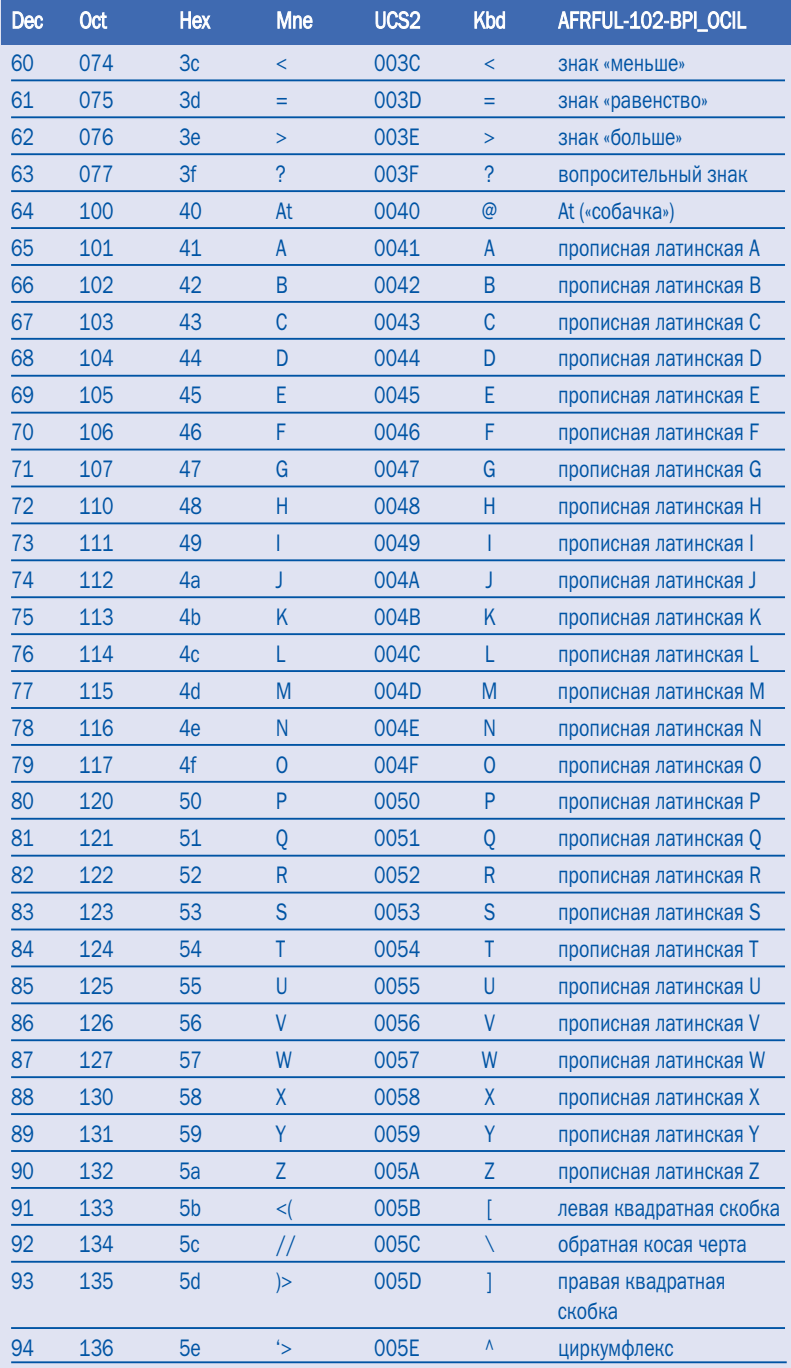

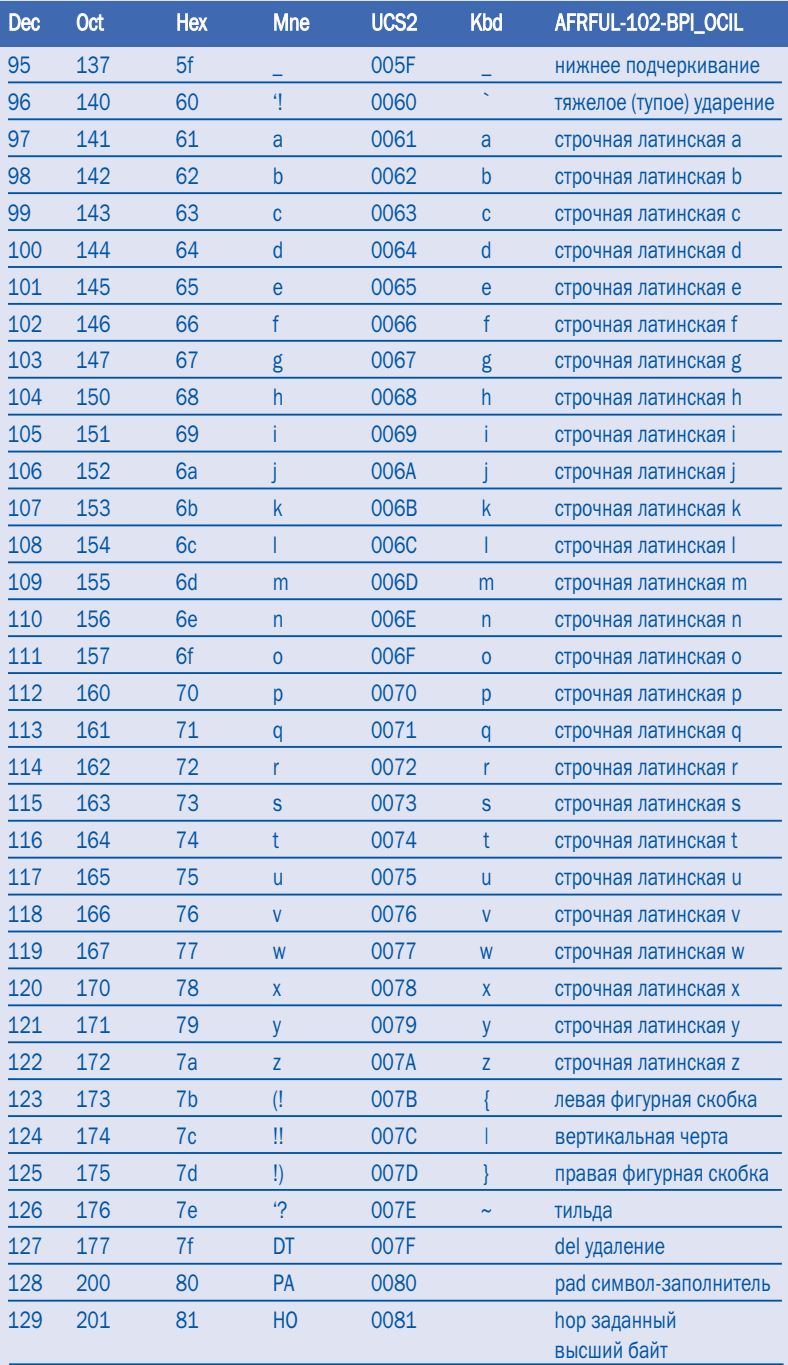

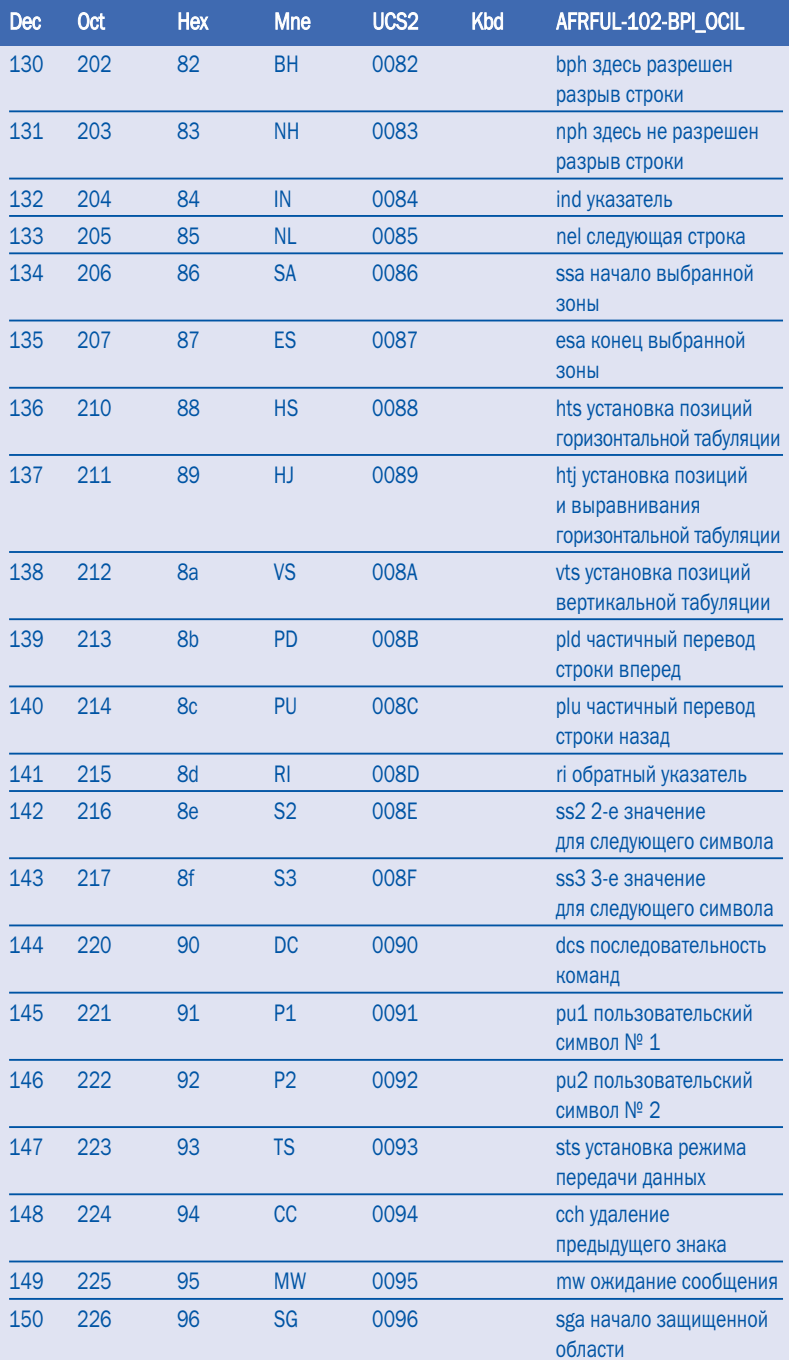

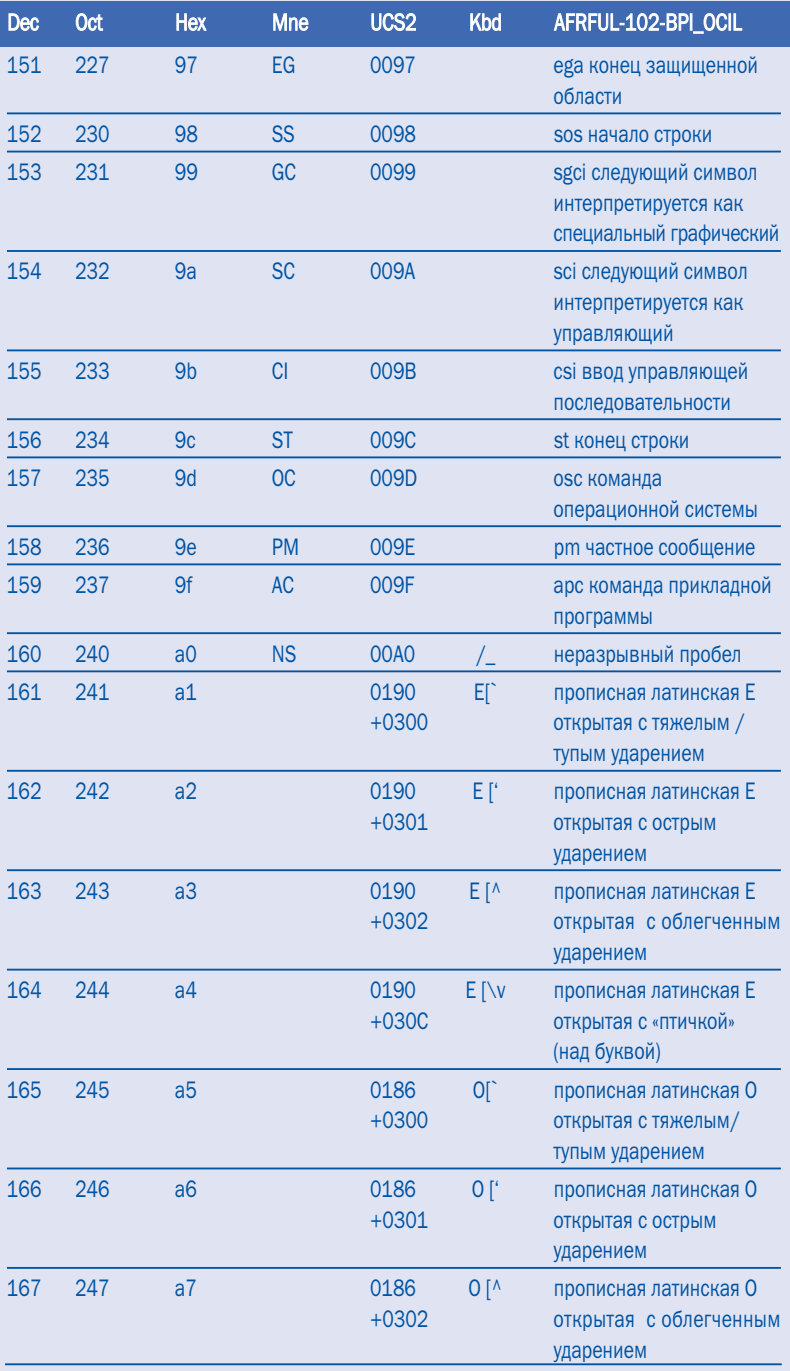

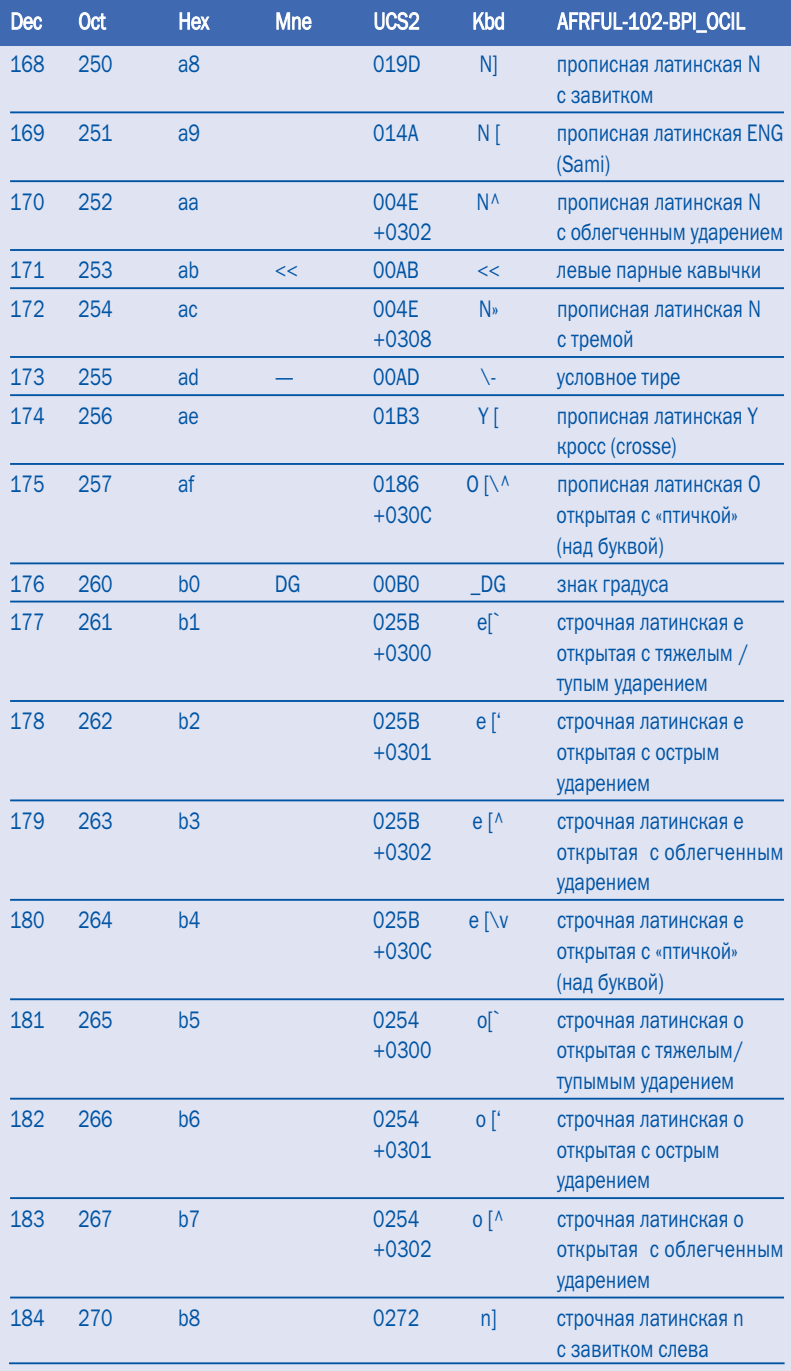

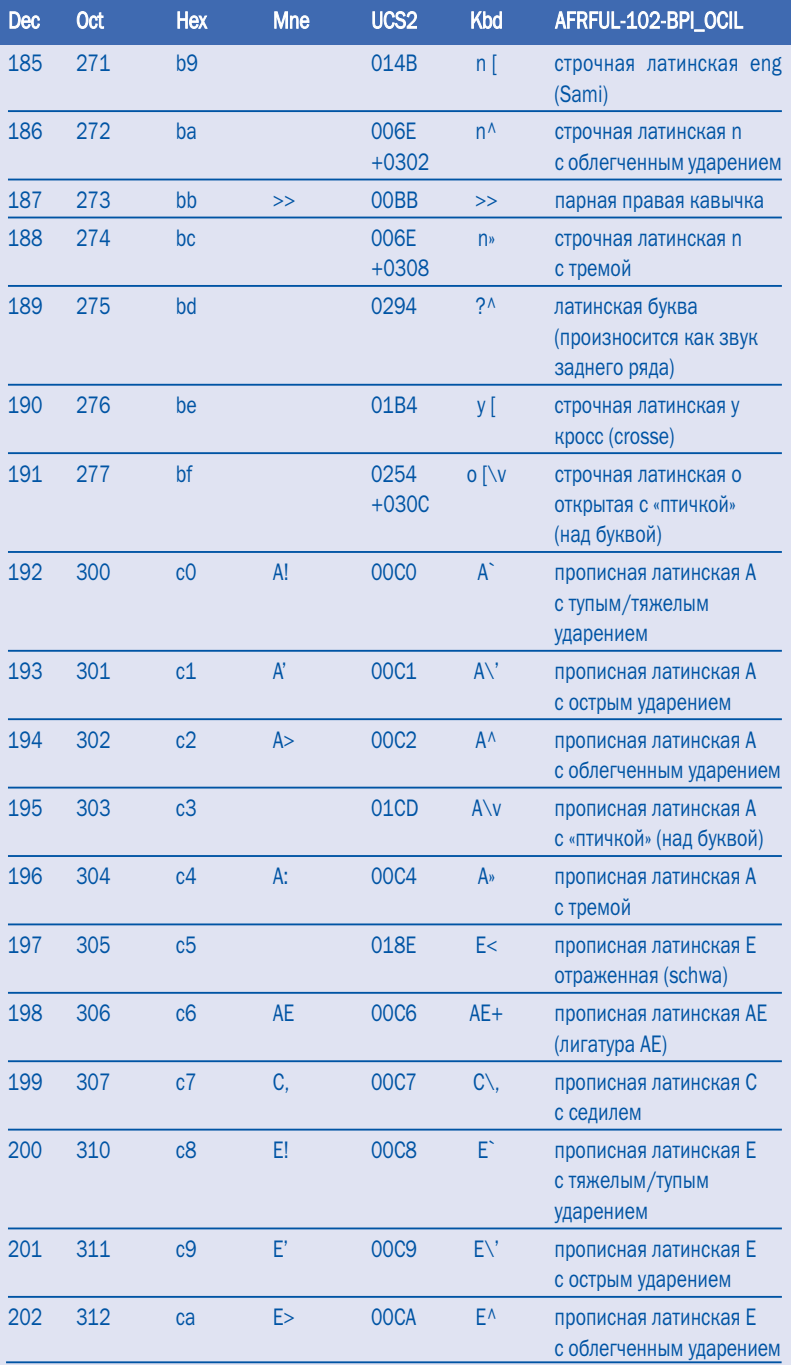

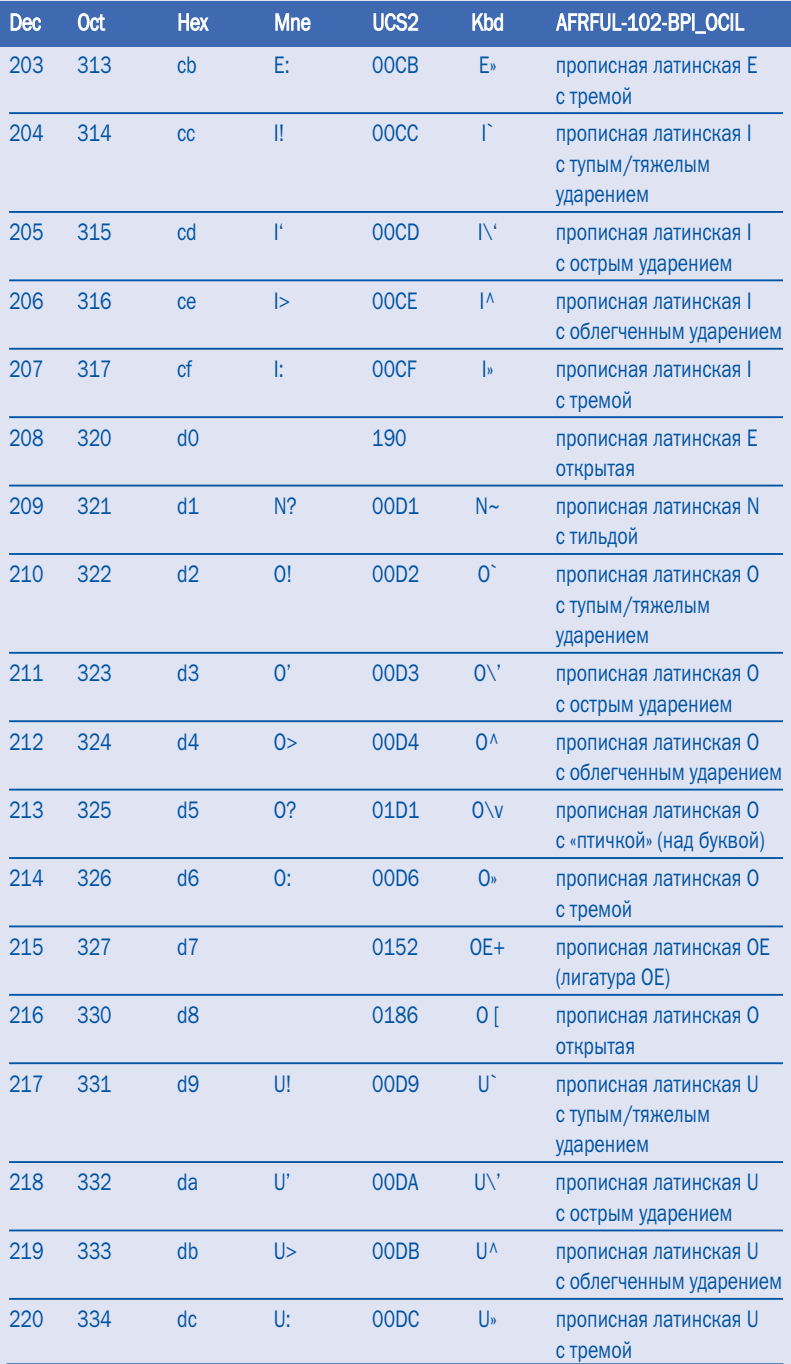

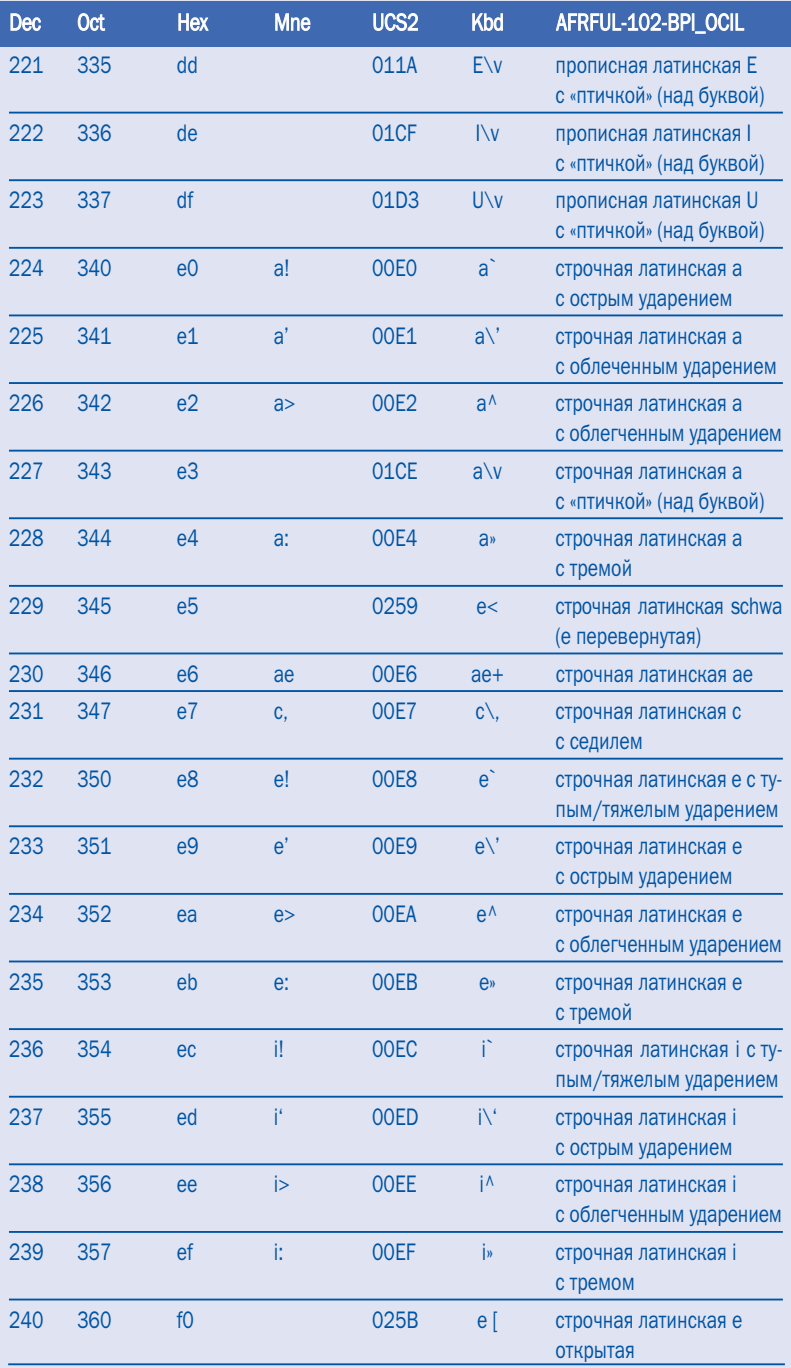

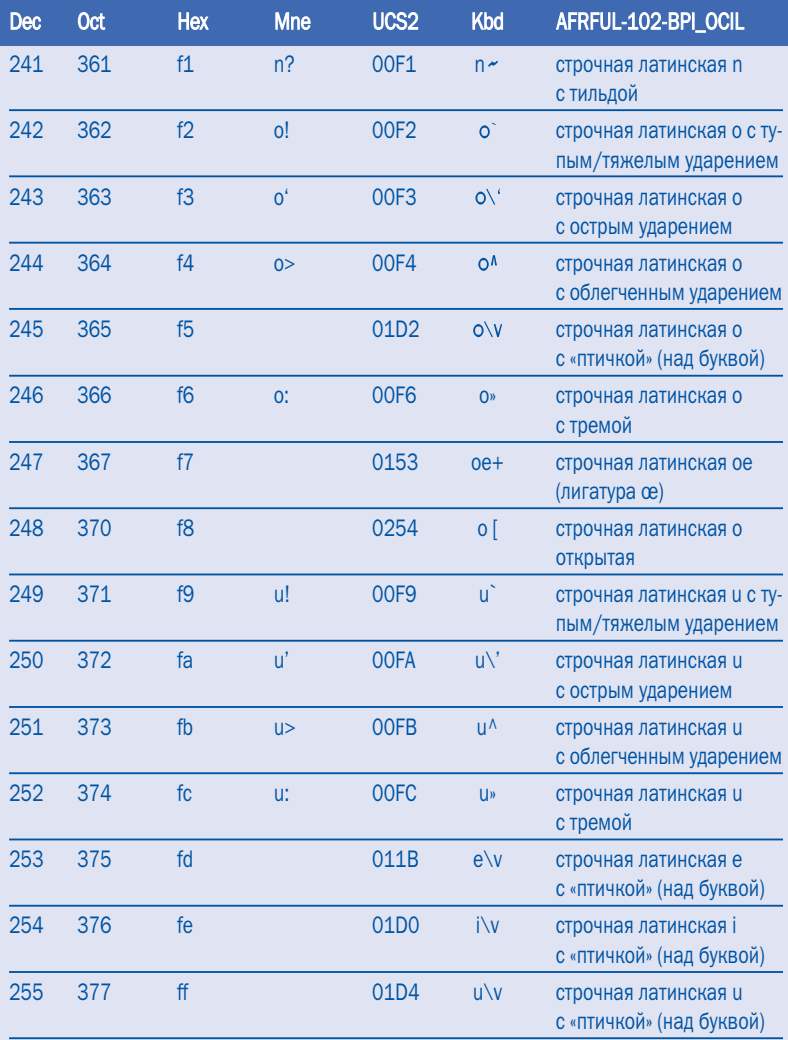

Технический редактор *Т. Котелкина* Корректор *Т. Малинкина*

ИД № 02184 от 30.06.2000. Подписано в печать 23.11.2007. Формат 60х90 1/16. Бумага мелованная. Гарнитура FranklinGothicBook. Печать офсетная. Тираж 1000 экз. Заказ № 1020

> Издательство «Права человека», 119992, Москва, Зубовский бульвар, 17 веб-сайт: www.hrpublishers.org

Фабрика офсетной печати, 249039, г. Обнинск, ул. Королева, 6

#### ЮНЕСКО

Сектор коммуникации и информации Отдел информационного общества 1, rue Miollis 75732, Paris Cedex 15 France Tel.: + 33.1.45.68.45.00 Fax: +33.1.45.68.55.83

### www.unesco.org/webworld

### Paris: UNESCO, 2007

Перевод и издание на русском языке – Российский комитет Программы ЮНЕСКО «Информация для всех» и Межрегиональный центр библиотечного сотрудничества при поддержке Федерального агентства по культуре и кинематографии

### Москва, 2007